## Visualization Analysis & Design

## Tamara Munzner

Department of Computer Science University of British Columbia

Seminar "Bridging Information Visualization with Machine Learning" March 1 2015, Schloss Dagstuhl, Wadern DE

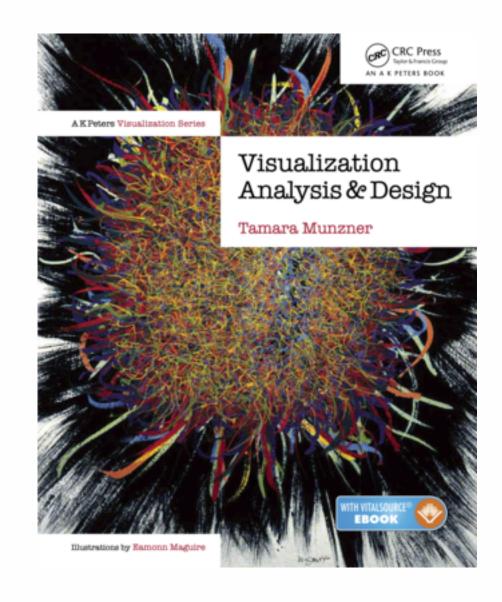

http://www.cs.ubc.ca/~tmm/talks.html#vad15dagstuhl

## Defining visualization (vis)

Computer-based visualization systems provide visual representations of datasets designed to help people carry out tasks more effectively.

Why?...

## Why have a human in the loop?

Computer-based visualization systems provide visual representations of datasets designed to help people carry out tasks more effectively.

Visualization is suitable when there is a need to augment human capabilities rather than replace people with computational decision-making methods.

- don't need vis when fully automatic solution exists and is trusted
- many analysis problems ill-specified
  - -don't know exactly what questions to ask in advance
- possibilities
  - -long-term use for end users (e.g. exploratory analysis of scientific data)
  - -presentation of known results
  - stepping stone to better understanding of requirements before developing models
  - help developers of automatic solution refine/debug, determine parameters
  - -help end users of automatic solutions verify, build trust

## Why use an external representation?

Computer-based visualization systems provide visual representations of datasets designed to help people carry out tasks more effectively.

external representation: replace cognition with perception

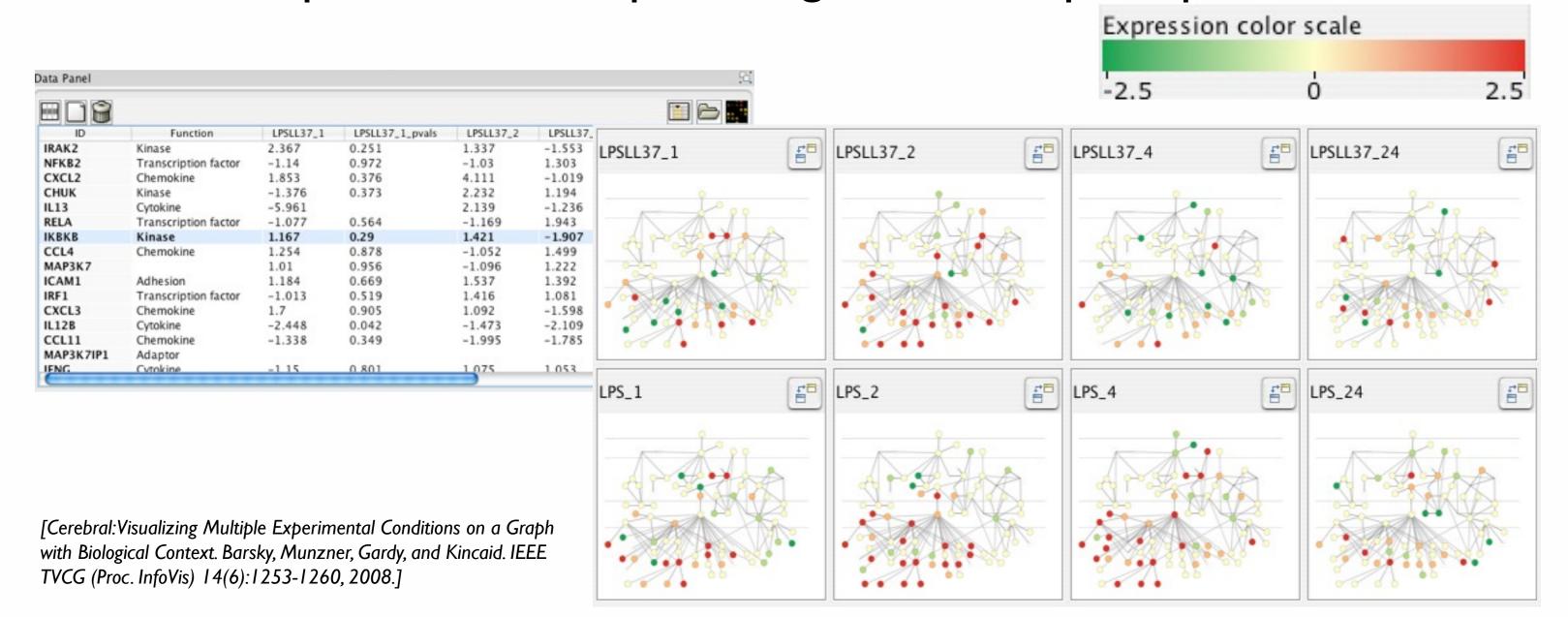

## Why represent all the data?

Computer-based visualization systems provide visual representations of datasets designed to help people carry out tasks more effectively.

- summaries lose information, details matter
  - -confirm expected and find unexpected patterns
  - -assess validity of statistical model

#### **Anscombe's Quartet**

| Identical statistics |    |  |
|----------------------|----|--|
| x mean               | 9  |  |
| x variance           | 10 |  |
| y mean               | 8  |  |
| y variance           | 4  |  |
| x/y correlation      | 1  |  |

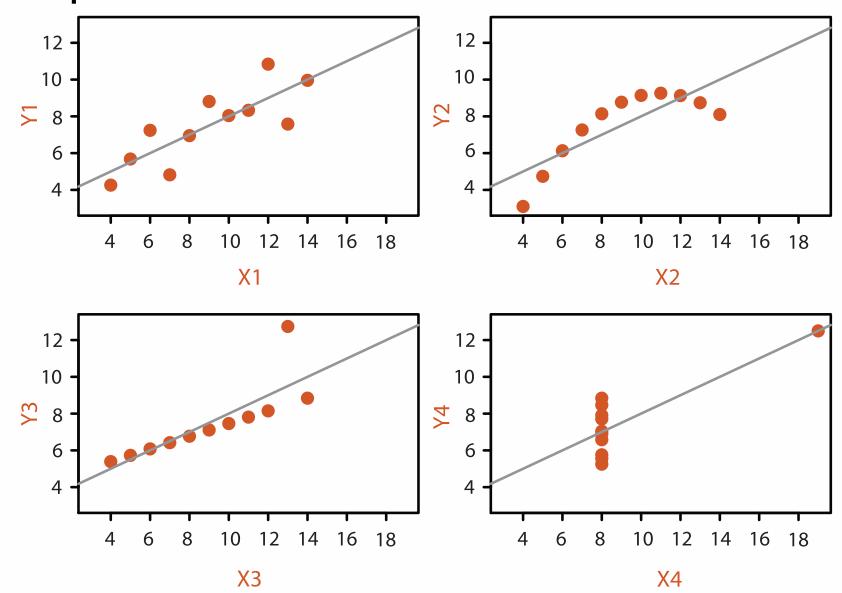

## Why are there resource limitations?

Vis designers must take into account three very different kinds of resource limitations: those of computers, of humans, and of displays.

- computational limits
  - -processing time
  - -system memory
- human limits
  - -human attention and memory
- display limits
  - -pixels are precious resource, the most constrained resource
  - -information density: ratio of space used to encode info vs unused whitespace
    - tradeoff between clutter and wasting space, find sweet spot between dense and sparse

## Analysis framework: Four levels, three questions

- domain situation
  - who are the target users?
- abstraction
  - translate from specifics of domain to vocabulary of vis
  - what is shown? data abstraction
  - why is the user looking at it? task abstraction
- idiom
  - how is it shown?
    - visual encoding idiom: how to draw
    - interaction idiom: how to manipulate
- algorithm
  - efficient computation

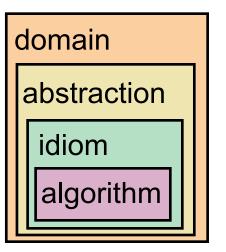

[A Nested Model of Visualization Design and Validation. Munzner. IEEETVCG 15(6):921-928, 2009 (Proc. InfoVis 2009).]

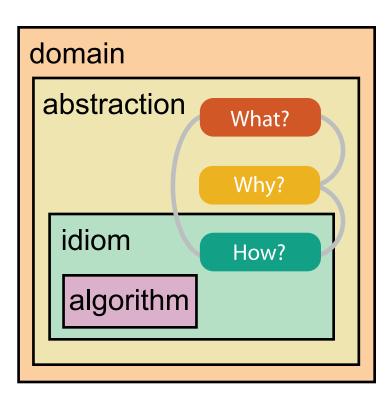

[A Multi-Level Typology of Abstract Visualization Tasks

Brehmer and Munzner. IEEETVCG 19(12):2376-2385, 2013 (Proc. InfoVis 2013).]

### Validation methods from different fields for each level

anthropology/ ethnography Domain situation
Observe target users using existing tools

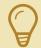

**Data/task abstraction** 

Wisual encoding/interaction idiom
Justify design with respect to alternatives

**Algorithm** 

Measure system time/memory
Analyze computational complexity

Analyze results qualitatively

Measure human time with lab experiment (*lab study*)

Observe target users after deployment (field study)

Measure adoption

design

computer science

cognitive psychology

- anthropology/ ethnography
- mismatch: cannot show idiom good with system timings
- mismatch: cannot show abstraction good with lab study

## Why analyze?

- imposes a structure on huge design space
  - -scaffold to help you think systematically about choices
  - -analyzing existing as stepping stone to designing new

#### SpaceTree

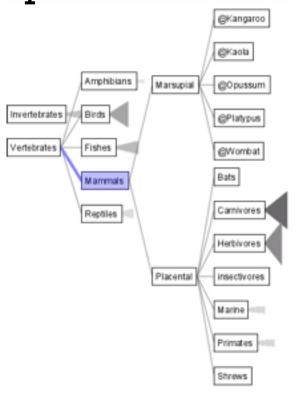

[SpaceTree: Supporting Exploration in Large Node Link Tree, Design Evolution and Empirical Evaluation. Grosjean, Plaisant, and Bederson. Proc. InfoVis 2002, p 57-64.]

#### TreeJuxtaposer

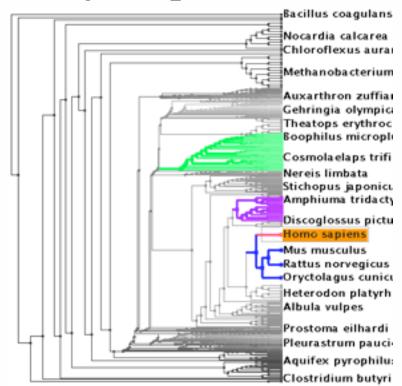

[Tree]uxtaposer: Scalable Tree Comparison Using Focus +Context With Guaranteed Visibility. ACM Trans. on Graphics (Proc. SIGGRAPH) 22:453-462, 2003.]

#### What?

#### Tree

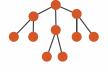

#### Why?

- Actions
  - → Present → Locate → Identify

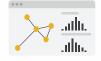

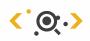

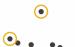

- **→** Targets
  - → Path between two nodes

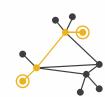

#### How?

#### **→** SpaceTree

→ Encode → Navigate → Select → Filter

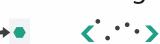

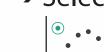

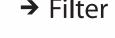

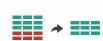

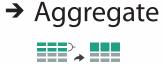

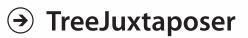

→ Encode → Navigate → Select → Arrange

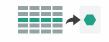

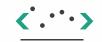

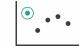

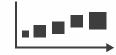

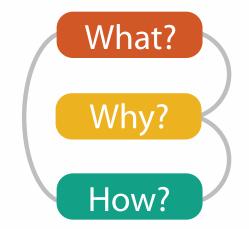

# What? Why? How?

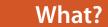

#### **Datasets**

#### **Attributes**

**→** Data Types

→ Items ·

→ Attributes → Links

→ Positions

→ Grids

Data and Dataset Types

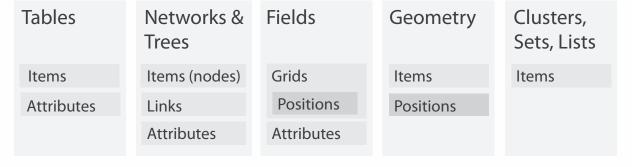

→ Attribute Types

→ Categorical

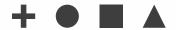

→ Ordered

→ Ordinal

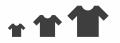

→ Quantitative

Dataset Types

→ Tables

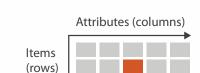

→ Networks

→ Trees

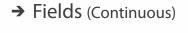

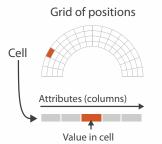

Ordering Direction

→ Sequential

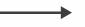

→ Diverging

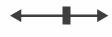

→ Cyclic

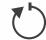

→ Multidimensional Table

Cell containing value

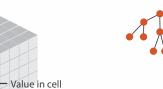

→ Geometry (Spatial)

Key 2

Attributes

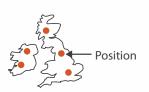

**→** Dataset Availability

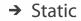

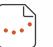

→ Dynamic

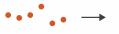

## Dataset and data types

- Dataset Types
  - → Tables
    - Attributes (columns)

      Items
      (rows)
      - Cell containing value

→ Networks

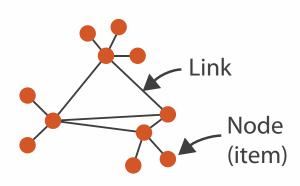

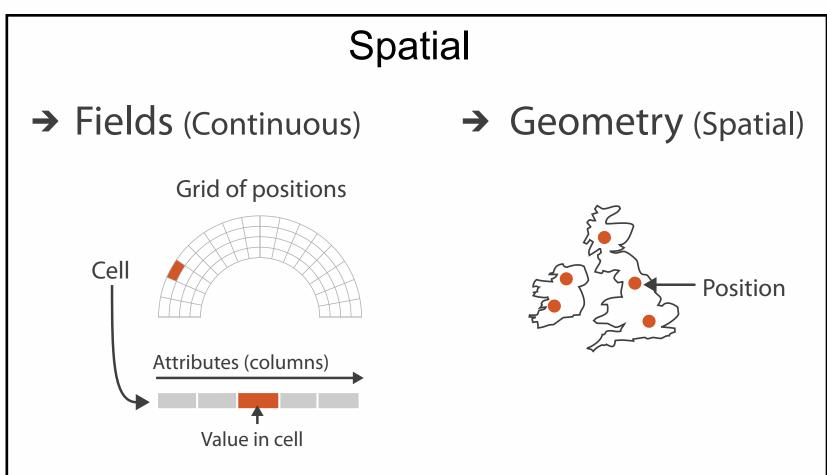

- Attribute Types
  - → Categorical

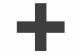

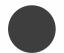

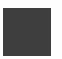

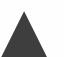

- → Ordered
  - → Ordinal

→ Quantitative

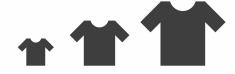

# What? Why? How?

## • {action, target} pairs

- discover distribution
- compare trends
- locate outliers
- browse topology

#### Why?

#### 

- Analyze
  - → Consume

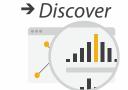

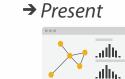

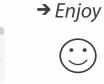

- → Produce
  - → Annotate

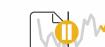

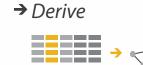

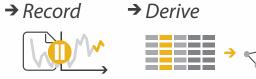

#### Search

|                  | Target known      | Target unknown        |
|------------------|-------------------|-----------------------|
| Location known   | ·.··· Lookup      | *. Browse             |
| Location unknown | <b>₹</b> • Locate | <b>&lt;</b> ∙ Explore |

- Query
  - → Identify

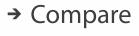

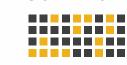

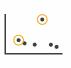

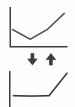

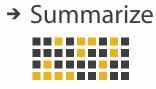

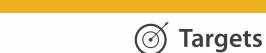

**All Data** 

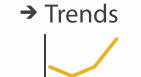

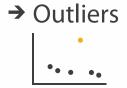

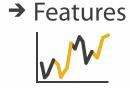

**Attributes** 

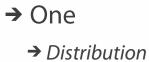

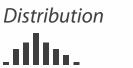

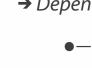

→ Many

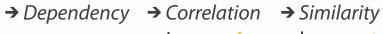

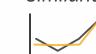

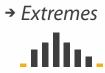

- **Network Data** 
  - → Topology

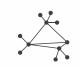

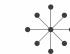

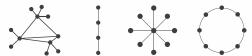

→ Paths

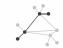

- **Spatial Data** 
  - → Shape

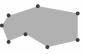

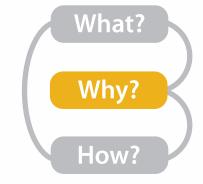

## Actions I:Analyze

- consume
  - -discover vs present
    - classic split
    - aka explore vs explain
  - -enjoy
    - newcomer
    - aka casual, social
- produce
  - -annotate, record
  - -derive
    - crucial design choice

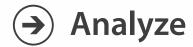

→ Consume

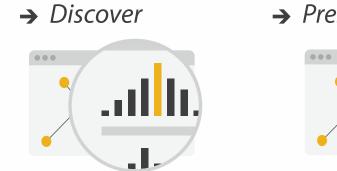

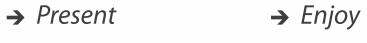

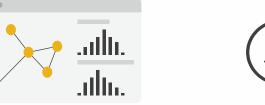

- → Produce
  - → Annotate

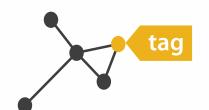

→ Record

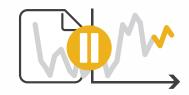

→ Derive

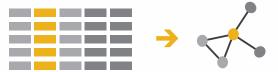

## Actions II: Search

- what does user know?
  - -target, location

→ Search

|                     | Target known | Target unknown |
|---------------------|--------------|----------------|
| Location<br>known   | • • • Lookup | Browse         |
| Location<br>unknown | C. D. Locate | < Explore      |

## Actions III: Query

- what does user know?
  - -target, location
- how much of the data matters?
  - -one, some, all

→ Search

|                     | Target known    | Target unknown |
|---------------------|-----------------|----------------|
| Location<br>known   | • • • Lookup    | • • • Browse   |
| Location<br>unknown | <b>C</b> Locate | Explore        |

- Query
  - → Identify

→ Compare

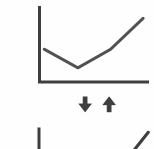

→ Summarize

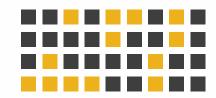

## **Targets**

- **All Data** 
  - → Trends
- → Outliers
- → Features

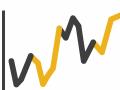

- **Attributes** 
  - → One
    - → Distribution

      - → Extremes

- → Many
  - → Dependency → Correlation → Similarity

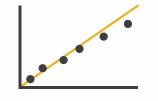

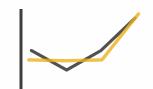

- **Network Data** 
  - → Topology

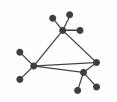

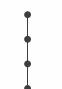

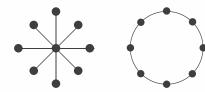

→ Paths

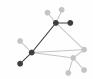

- **Spatial Data** 
  - → Shape

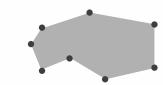

#### How?

#### Encode

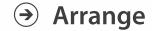

→ Express

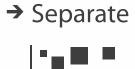

→ Order

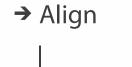

→ Use

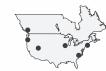

What?
Why?
How?

Map

from categorical and ordered attributes

→ Color

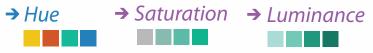

→ Size, Angle, Curvature, ...

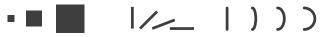

→ Shape

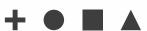

→ Motion

Direction, Rate, Frequency, ...

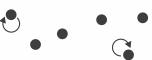

#### Manipulate

**→** Change

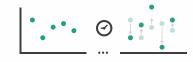

**→** Select

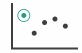

**→** Navigate

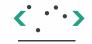

#### **Facet**

Juxtapose

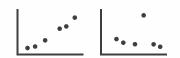

#### Reduce

**→** Filter

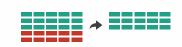

**→** Partition

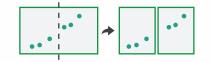

Aggregate

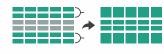

**→** Superimpose

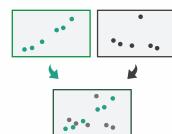

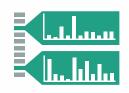

#### How?

#### Encode

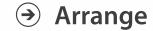

→ Express

→ Separate

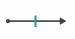

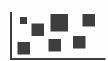

→ Order

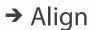

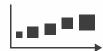

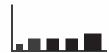

→ Use

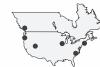

What?
Why?
How?

→ Map

from categorical and ordered attributes

→ Color

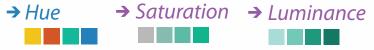

→ Size, Angle, Curvature, ...

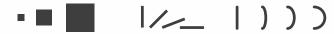

→ Shape

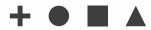

→ Motion

Direction, Rate, Frequency, ...

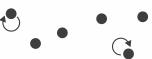

#### Manipulate

#### **Facet**

To Take The State of the Antique of the State of the Stat

#### Reduce

**→** Change

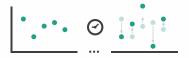

Juxtapose

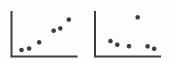

**→** Filter

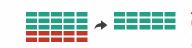

**→** Select

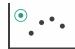

**→** Partition

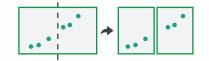

Aggregate

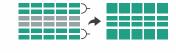

**→** Navigate

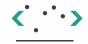

Superimpose

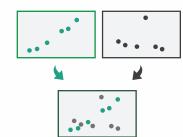

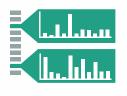

## How to handle complexity: 3 more strategies

## + I previous

#### Manipulate

#### **Facet**

#### Reduce

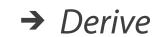

Change

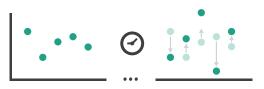

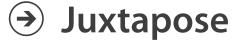

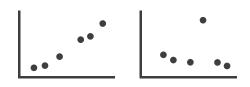

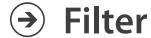

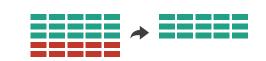

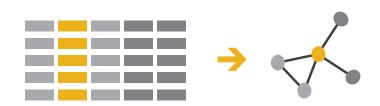

**→** Select

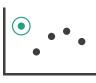

Partition

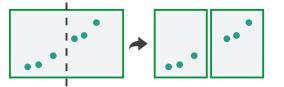

**→** Aggregate

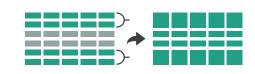

- change view over time
- facet across multiple views

Navigate

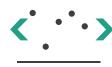

Superimpose

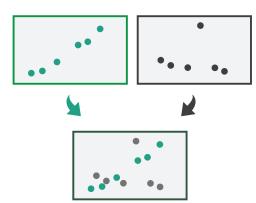

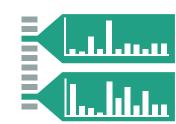

- reduce items/attributes within single view
- derive new data to show within view

## How to handle complexity: 3 more strategies

## + I previous

#### Manipulate

Minist Michigani in manistra

Change

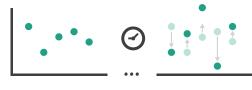

#### **Facet**

Juxtapose

Reduce

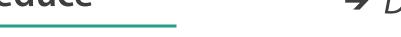

**→** Filter

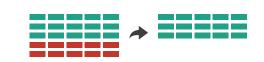

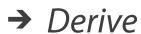

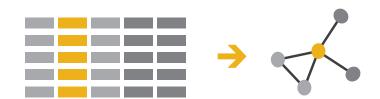

- → Select
  - ••••

→ Partition

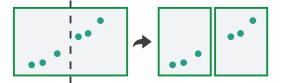

Aggregate

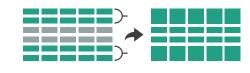

- change over time
  - most obvious & flexible of the 4 strategies

Navigate

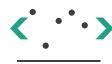

Superimpose

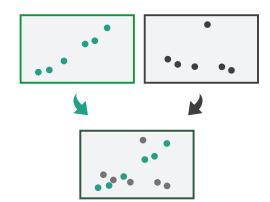

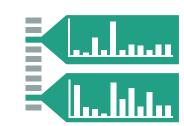

## Idiom: Animated transitions

- smooth transition from one state to another
  - -alternative to jump cuts
  - -support for item tracking when amount of change is limited
- example: multilevel matrix views
  - -scope of what is shown narrows down
    - middle block stretches to fill space, additional structure appears within
    - other blocks squish down to increasingly aggregated representations

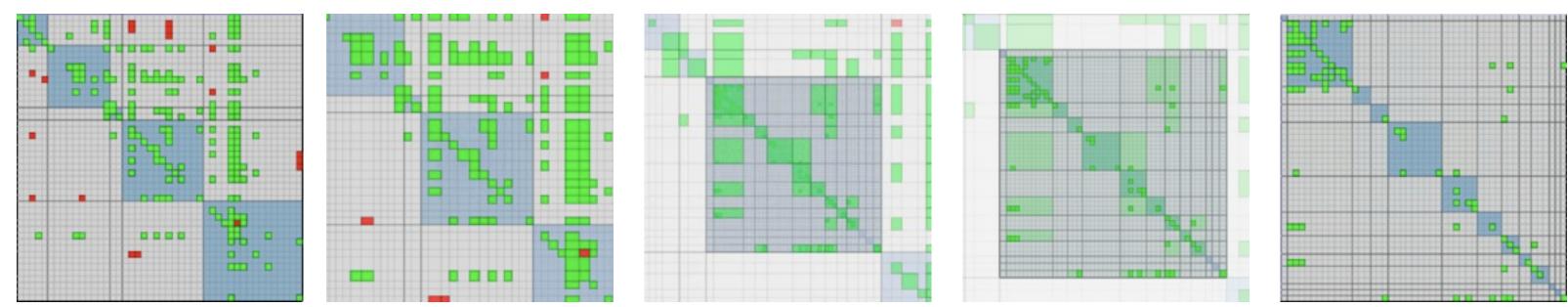

[Using Multilevel Call Matrices in Large Software Projects. van Ham. Proc. IEEE Symp. Information Visualization (InfoVis), pp. 227–232, 2003.]

## **Facet**

Juxtapose

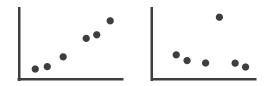

**→** Partition

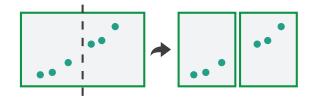

Superimpose

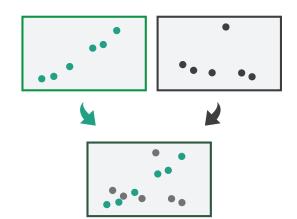

- Coordinate Multiple Side By Side Views
  - → Share Encoding: Same/Different
    - → Linked Highlighting

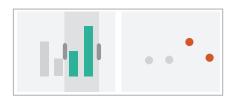

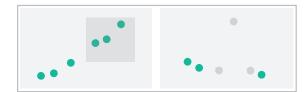

→ Share Data: All/Subset/None

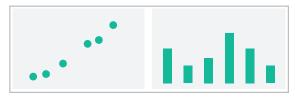

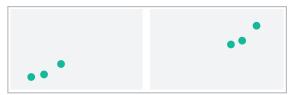

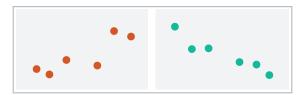

→ Share Navigation

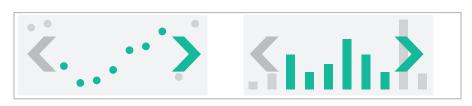

## How to handle complexity: 3 more strategies

## + I previous

#### Manipulate

**→** Change

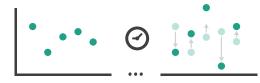

**→** Select

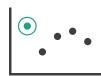

Navigate

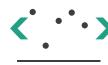

#### **Facet**

Juxtapose

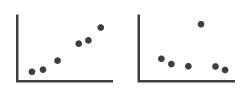

Reduce

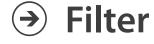

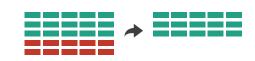

→ Derive

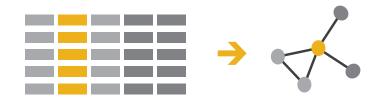

Partition

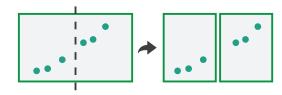

Aggregate

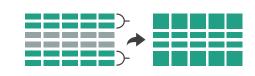

 facet data across multiple views

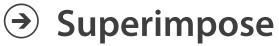

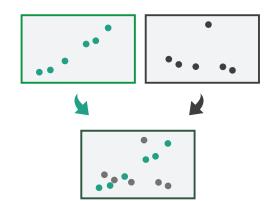

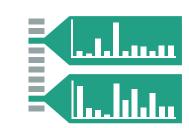

## ldiom: Linked highlighting

System: **EDV** 

- see how regions contiguous in one view are distributed within another
  - powerful and pervasive interaction idiom

- encoding: different
  - multiform
- data: all shared

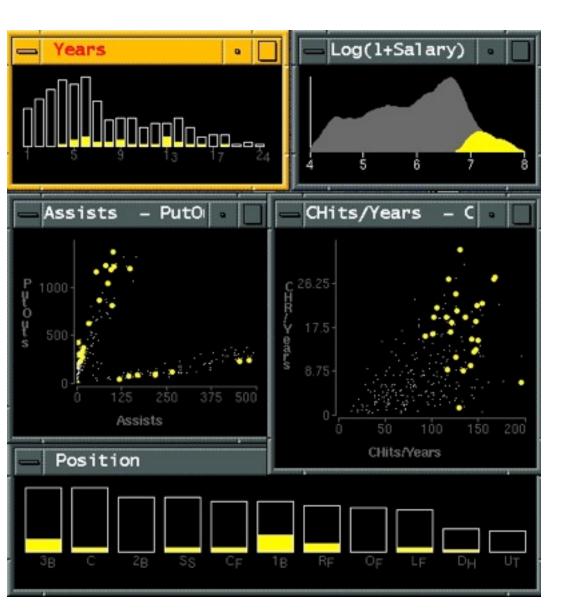

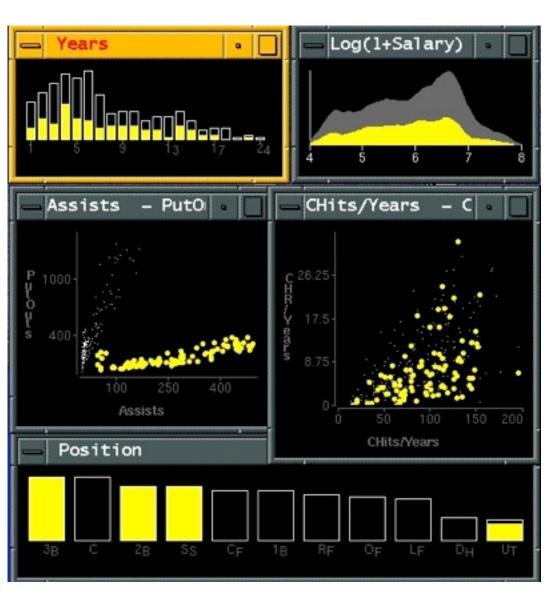

[Visual Exploration of Large Structured Datasets.Wills. Proc. New Techniques and Trends in Statistics (NTTS), pp. 237–246. IOS Press, 1995.]

## ldiom: bird's-eye maps

## System: Google Maps

- encoding: same
- data: subset shared
- navigation: shared
  - -bidirectional linking
- differences
  - -viewpoint
  - -(size)
- overview-detail

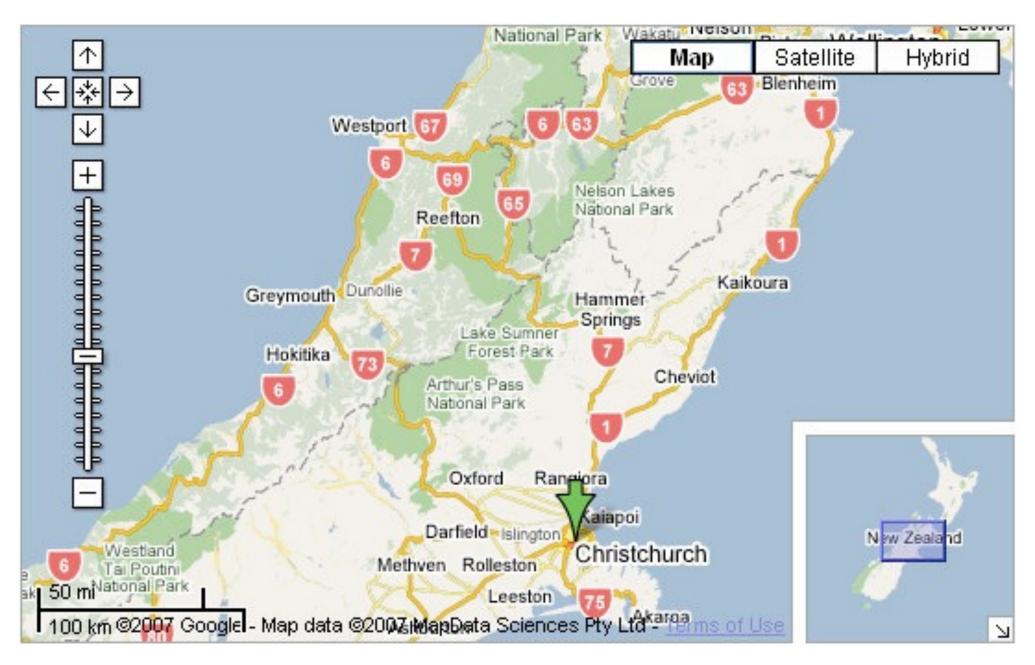

[A Review of Overview+Detail, Zooming, and Focus+Context Interfaces. Cockburn, Karlson, and Bederson. ACM Computing Surveys 41:1 (2008), 1–31.]

## Idiom: Small multiples

System: Cerebral

- encoding: same
- data: none shared
  - different attributes for node colors
  - -(same network layout)
- navigation: shared

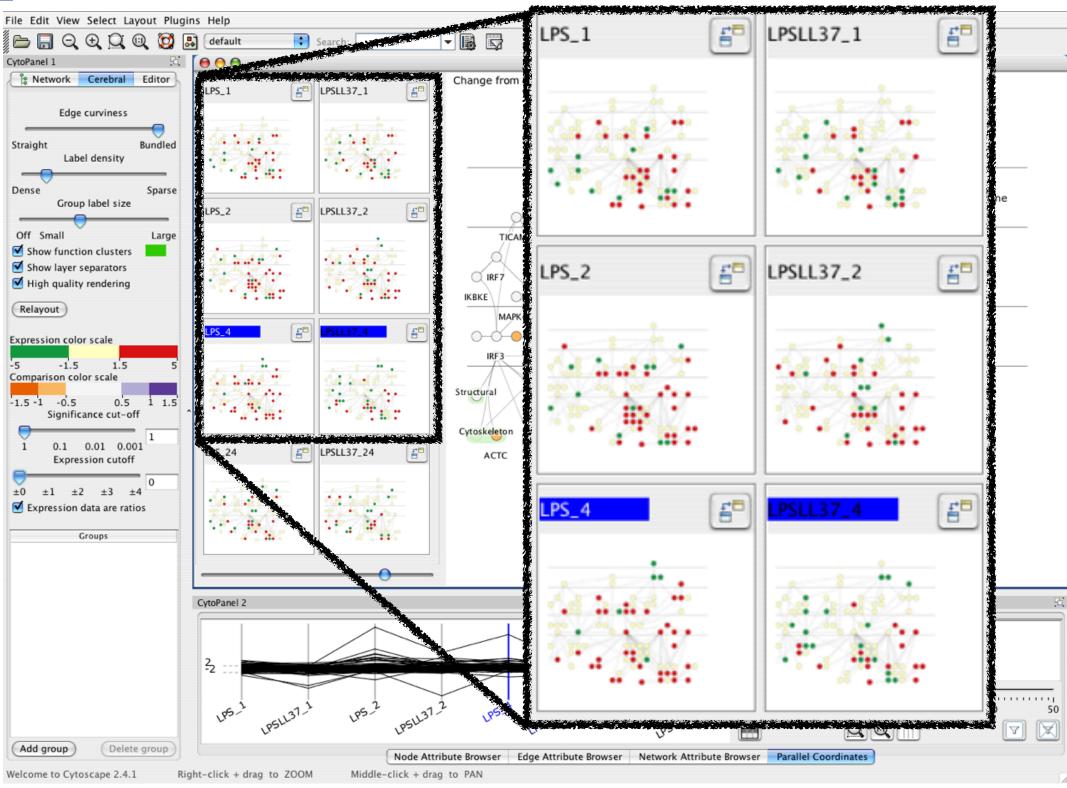

[Cerebral:Visualizing Multiple Experimental Conditions on a Graph with Biological Context. Barsky, Munzner, Gardy, and Kincaid. IEEE Trans. Visualization and Computer Graphics (Proc. InfoVis 2008) 14:6 (2008), 1253–1260.]

## Coordinate views: Design choice interaction

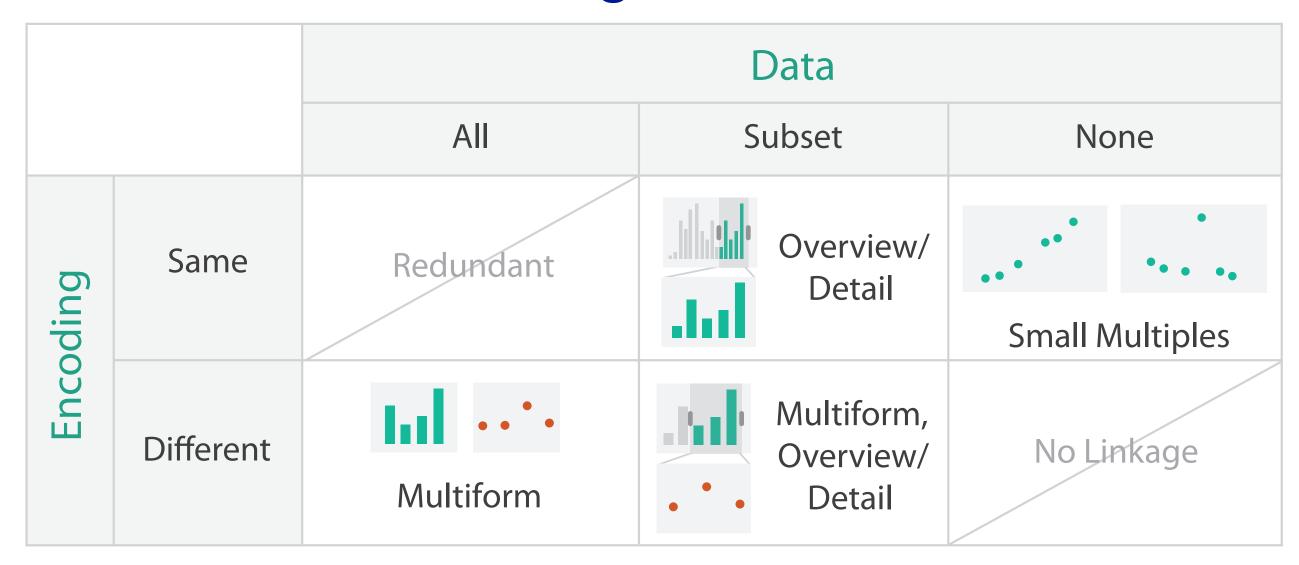

- why juxtapose views?
  - -benefits: eyes vs memory
    - lower cognitive load to move eyes between 2 views than remembering previous state with single changing view
  - -costs: display area, 2 views side by side each have only half the area of one view

#### Partition into views

- how to divide data between views
  - encodes association between items using spatial proximity
  - -major implications for what patterns are visible
  - -split according to attributes
- design choices
  - how many splits
    - all the way down: one mark per region?
    - stop earlier, for more complex structure within region?
  - order in which attribs used to split
  - -how many views

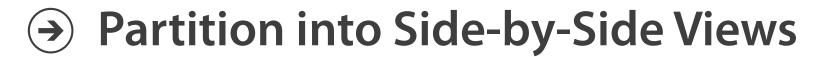

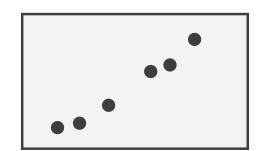

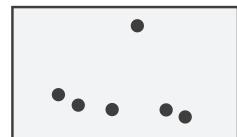

## Partitioning: List alignment

- single bar chart with grouped bars
  - split by state into regions
    - complex glyph within each region showing all ages
  - compare: easy within state, hard across ages

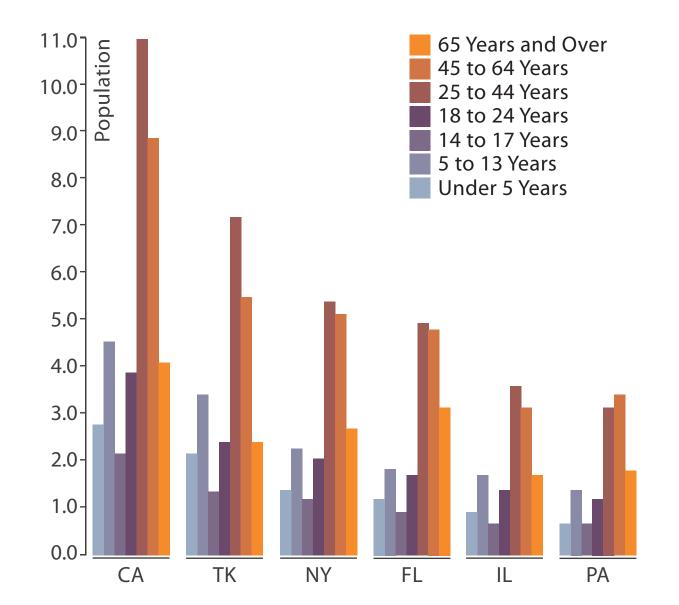

- small-multiple bar charts
  - split by age into regions
    - one chart per region
  - compare: easy within age, harder across states

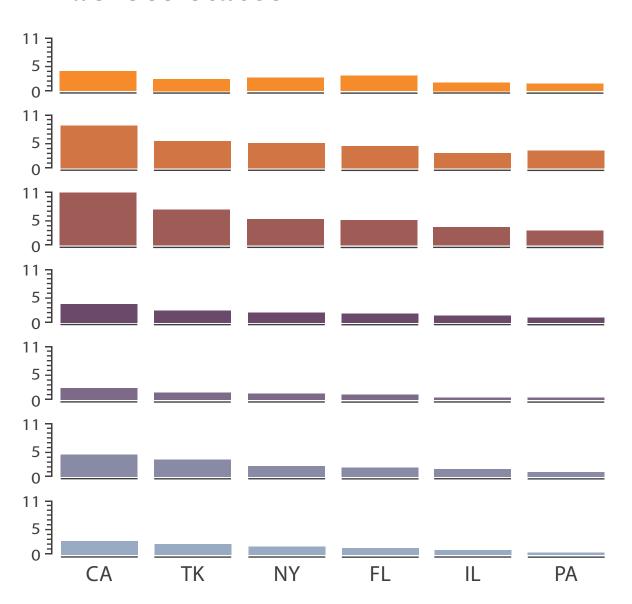

Partitioning: Recursive subdivision

- split by type
- then by neighborhood
- then time
  - -years as rows
  - -months as columns

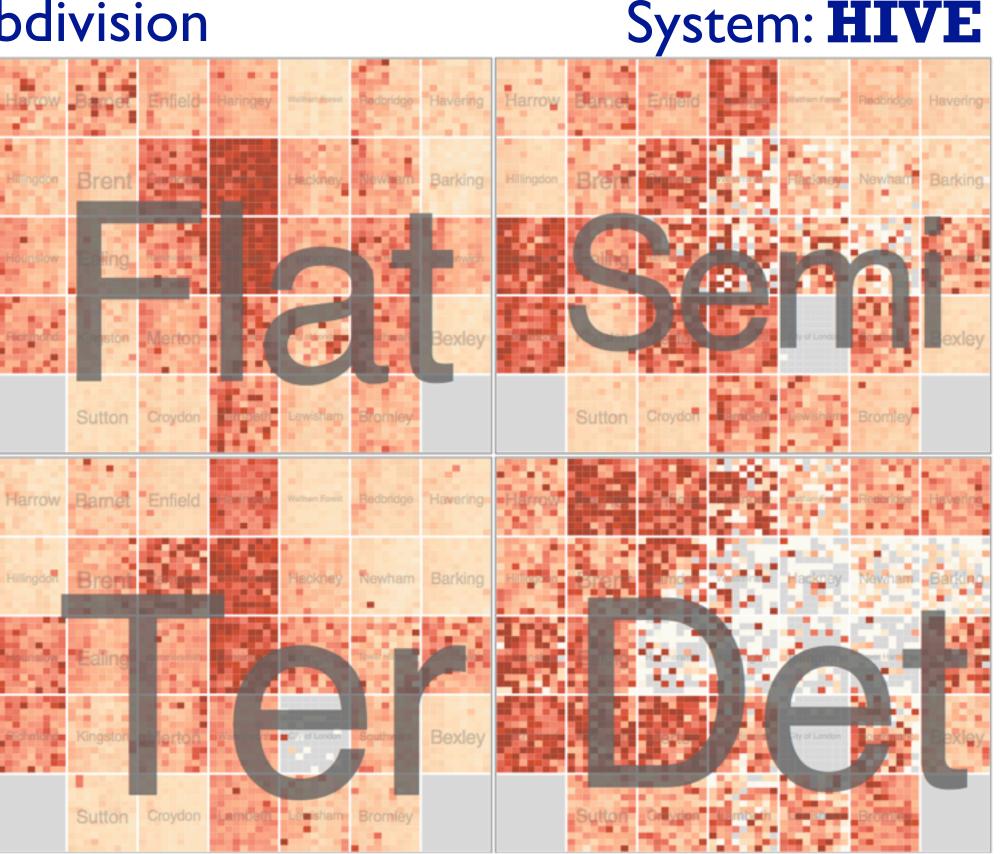

## Partitioning: Recursive subdivision

System: **HIVE** 

- switch order of splits
  - neighborhood then type
- very different patterns

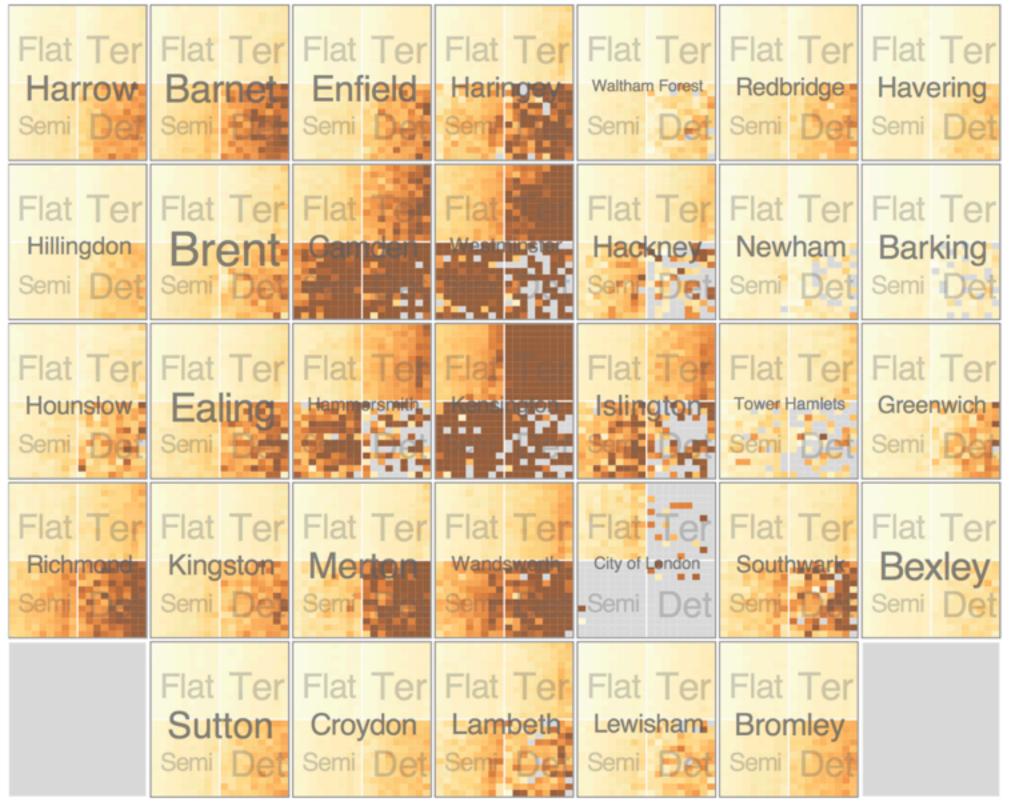

Partitioning: Recursive subdivision

System: **HIVE** 

- different encoding for second-level regions
  - -choropleth maps

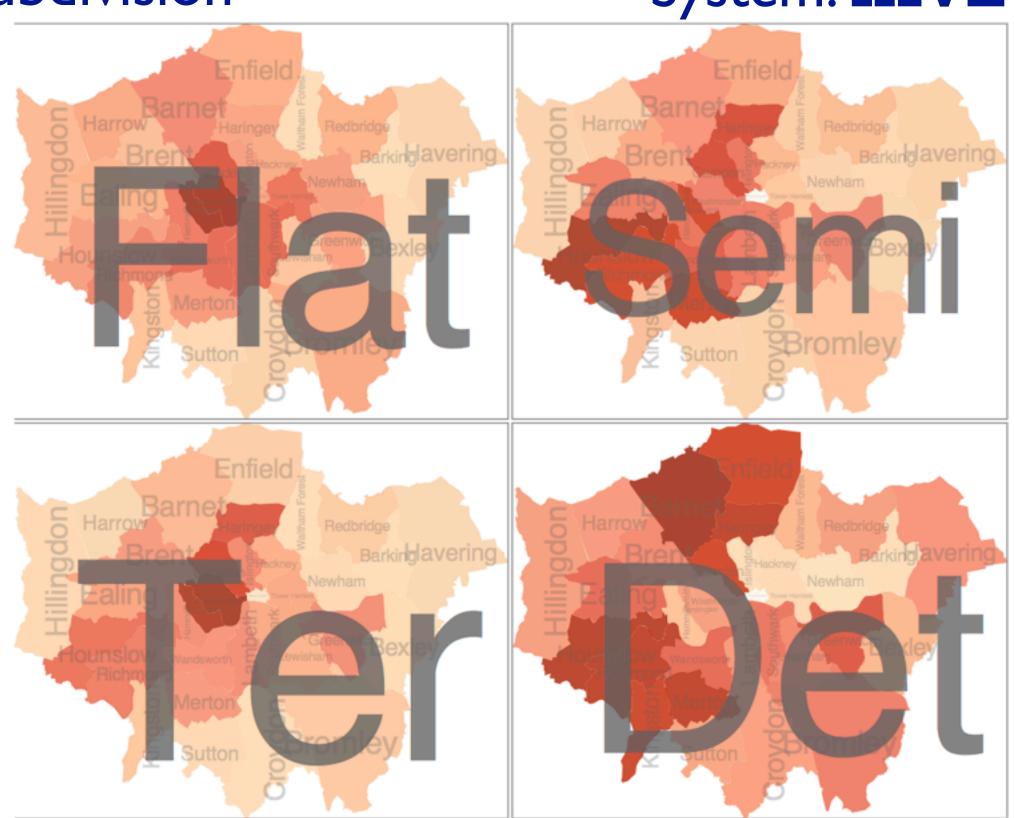

## How to handle complexity: 3 more strategies

## + I previous

#### Manipulate

#### **Facet**

#### Reduce

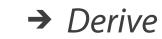

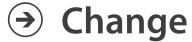

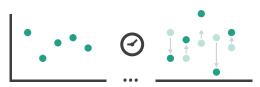

Juxtapose

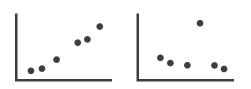

**→** Filter

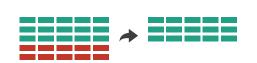

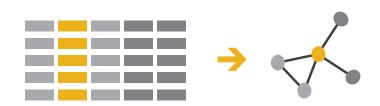

**→** Select

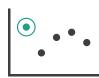

Partition

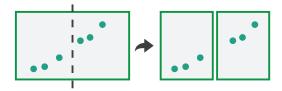

Aggregate

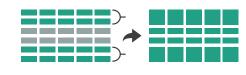

reduce what is shown within single view

→ Navigate

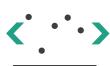

Superimpose

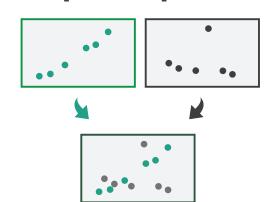

Embed

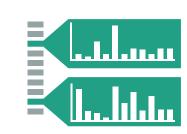

## Reduce items and attributes

- reduce/increase: inverses
- filter
  - -pro: straightforward and intuitive
    - to understand and compute
  - -con: out of sight, out of mind
- aggregation
  - -pro: inform about whole set
  - con: difficult to avoid losing signal

- not mutually exclusive
  - -combine filter, aggregate
  - combine reduce, facet, change, derive

#### **Reducing Items and Attributes**

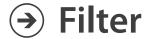

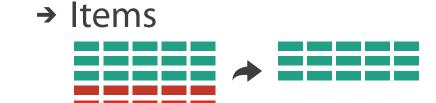

→ Attributes

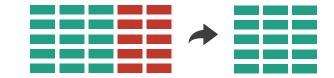

## Aggregate

→ Items

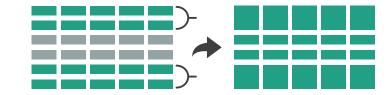

→ Attributes

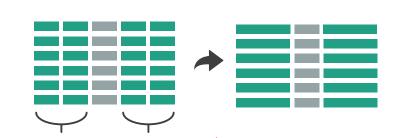

#### Reduce

→ Filter

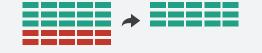

Aggregate

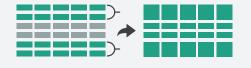

Embed

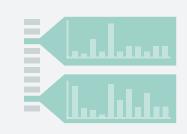

## Idiom: **boxplot**

- static item aggregation
- task: find distribution
- data: table
- derived data
  - -5 quant attribs
    - median: central line
    - lower and upper quartile: boxes
    - lower upper fences: whiskers
      - values beyond which items are outliers
  - outliers beyond fence cutoffs explicitly shown

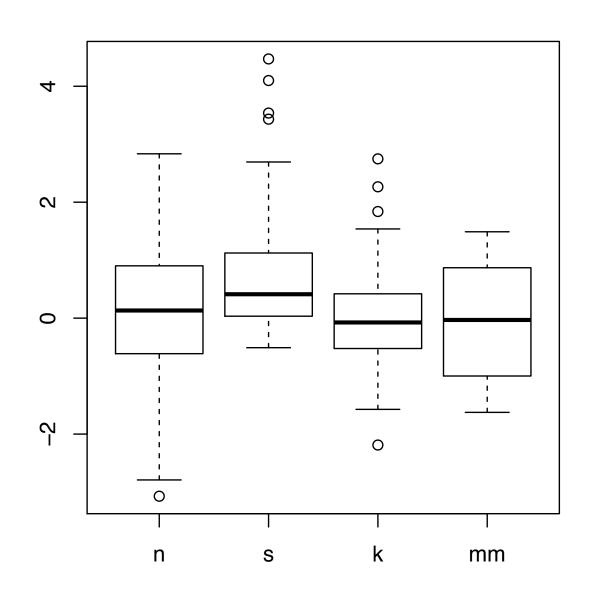

[40 years of boxplots.Wickham and Stryjewski. 2012. had.co.nz]

## Idiom: Dimensionality reduction for documents

- attribute aggregation
  - derive low-dimensional target space from high-dimensional measured space

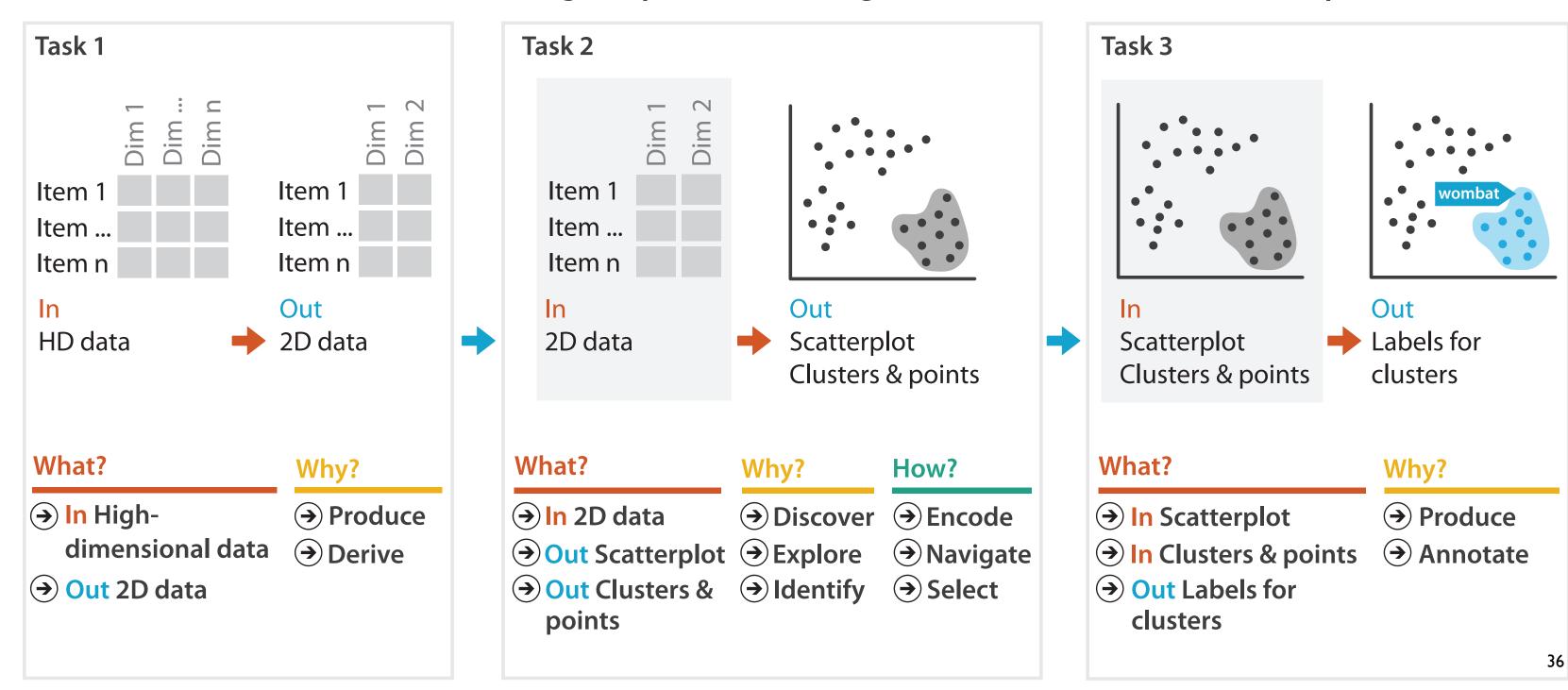

#### How?

#### Encode

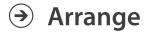

→ Express

→ Separate

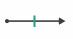

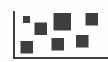

→ Order

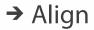

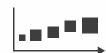

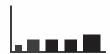

→ Use

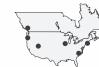

What?

Why?

How?

Map from categorical and ordered attributes

→ Color

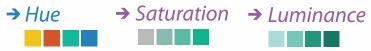

→ Size, Angle, Curvature, ...

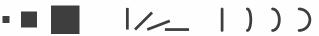

→ Shape

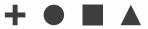

→ Motion

Direction, Rate, Frequency, ...

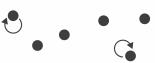

#### Manipulate

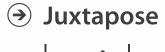

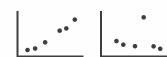

**Facet** 

#### Reduce

**→** Filter

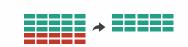

**→** Select

**→** Change

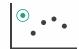

**→** Partition

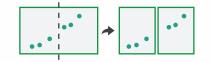

Aggregate

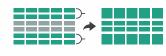

**→** Navigate

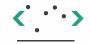

Superimpose

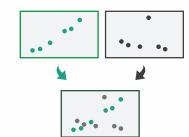

**→** Embed

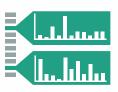

### How to encode: Arrange space, map channels

#### **Encode**

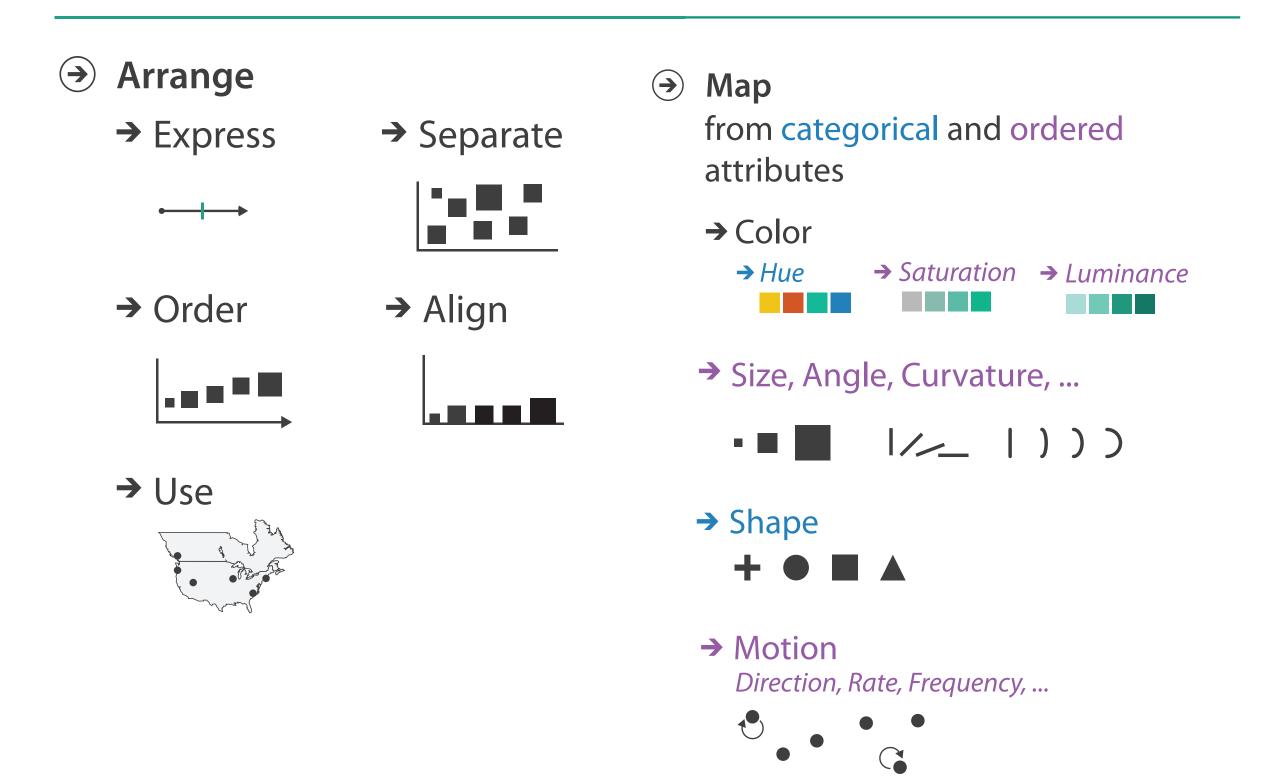

# **Encoding visually**

• analyze idiom structure

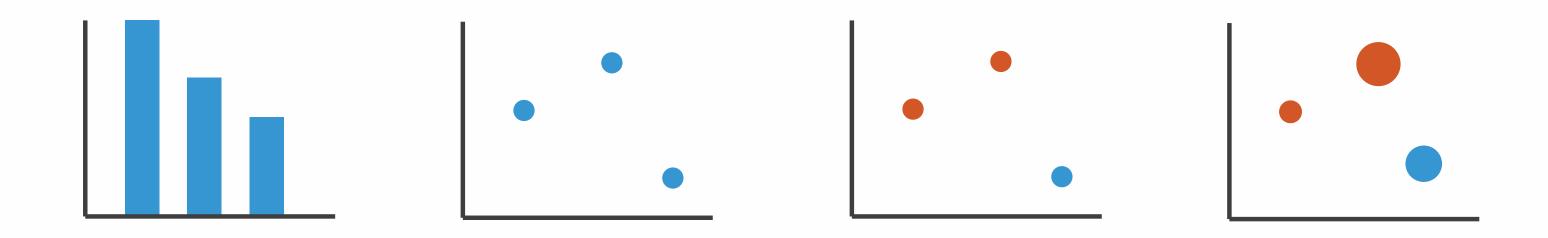

#### Definitions: Marks and channels

• marks

channels

-geometric primitives

Points

Lines

Areas

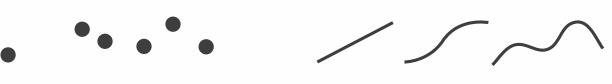

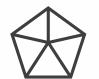

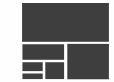

- Position
- *-* 1 03101011

→ Horizontal

- → Vertical
- → Both

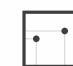

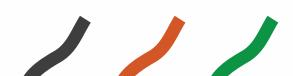

-control appearance of marks

<a>Shape</a>

Tilt

Color

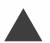

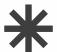

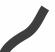

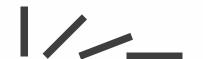

- → Size
  - → Length

→ Area

→ Volume

- ---
- C

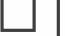

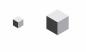

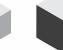

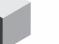

# Encoding visually with marks and channels

mark: point

analyze idiom structure

mark: line

-as combination of marks and channels

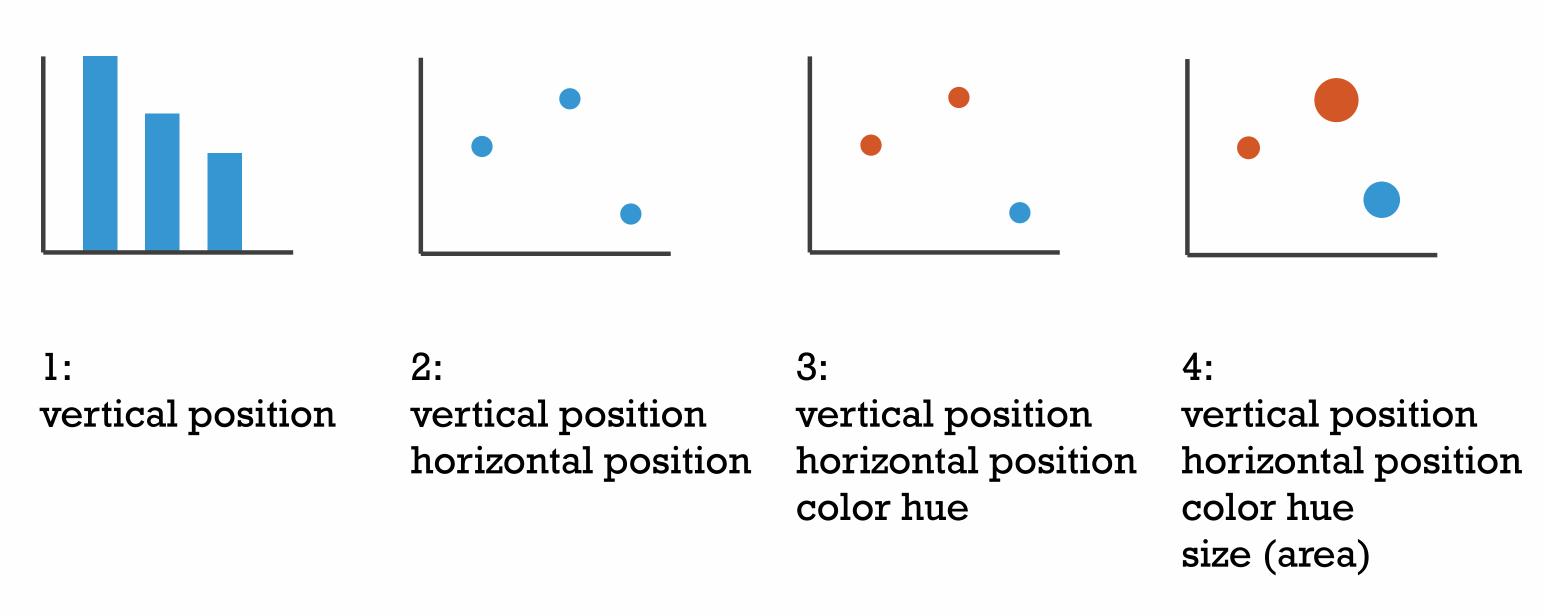

mark: point

mark: point

#### Channels

Position on common scale Position on unaligned scale Length (1D size) Tilt/angle Area (2D size) Depth (3D position) Color luminance Color saturation Curvature Volume (3D size)

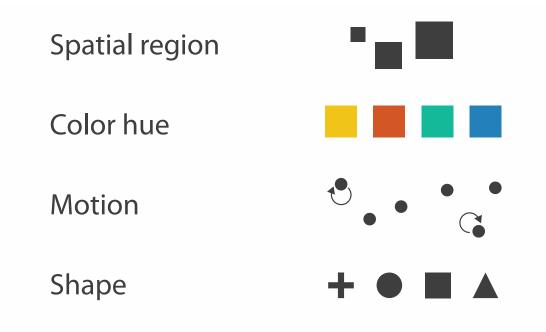

### Channels: Rankings

Volume (3D size)

**Magnitude Channels: Ordered Attributes** Position on common scale Position on unaligned scale Length (1D size) Tilt/angle Area (2D size) Depth (3D position) Color luminance Color saturation Curvature

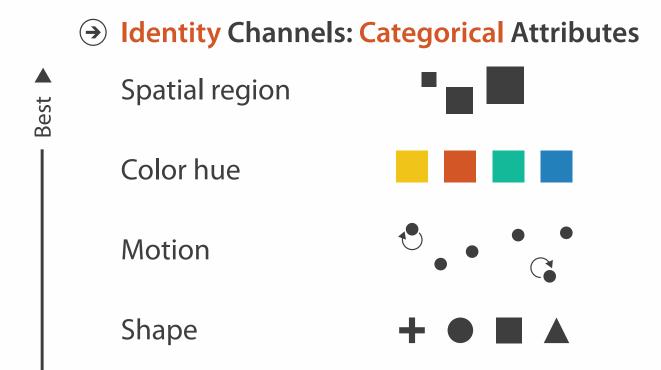

- effectiveness principle
- encode most important attributes with highest ranked channels
- expressiveness principle
- match channel and data characteristics

# Accuracy: Fundamental Theory

Steven's Psychophysical Power Law: S= I<sup>N</sup>

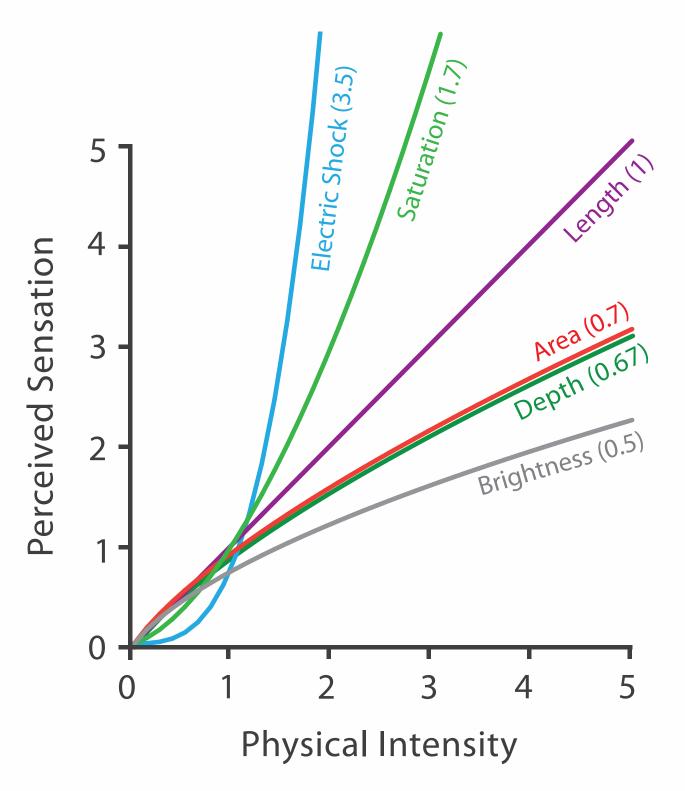

#### Accuracy: Vis experiments

#### Cleveland & McGill's Results

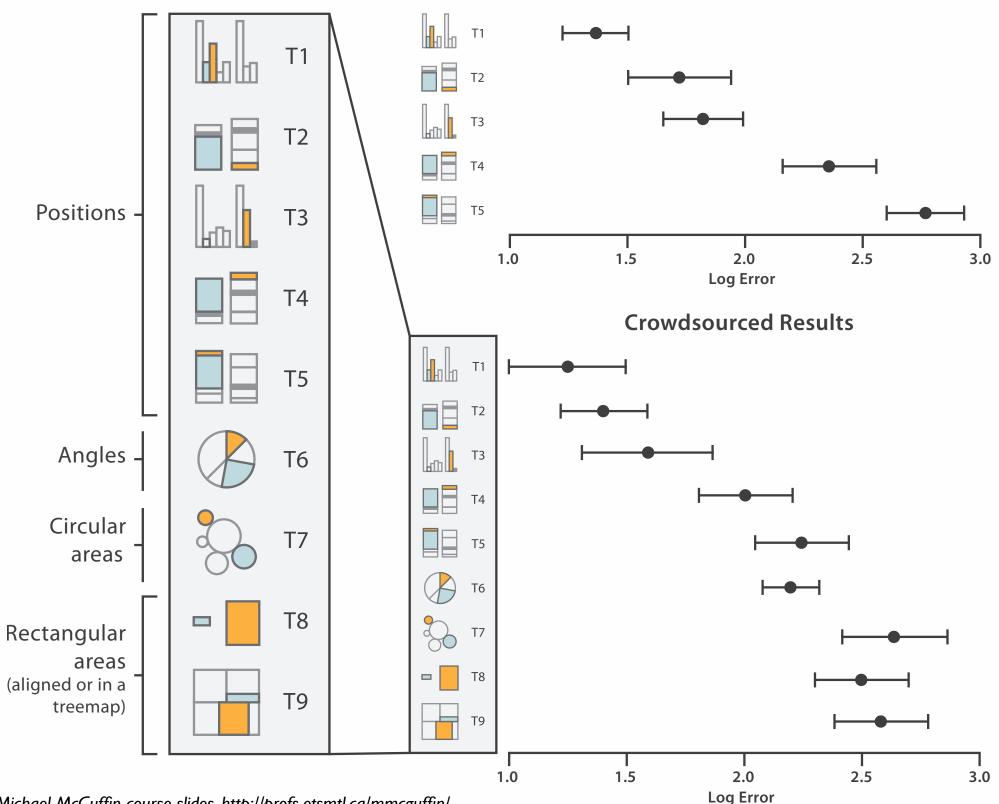

[Crowdsourcing Graphical Perception: Using Mechanical Turk to Assess Visualization Design. Heer and Bostock. Proc ACM Conf. Human Factors in Computing Systems (CHI) 2010, p. 203-212.]

#### How to encode: Arrange position and region

#### **Encode**

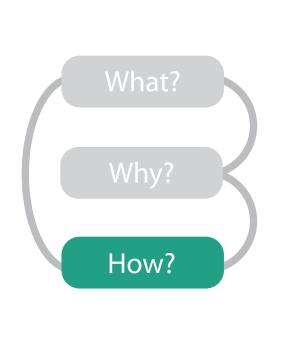

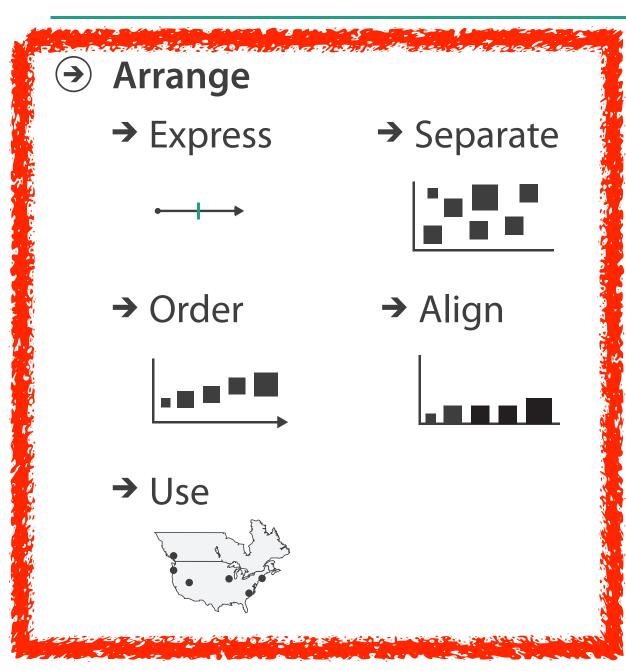

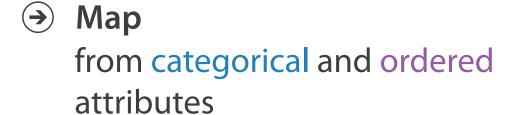

- → Color
  - → Hue → Saturation → Luminance
- → Size, Angle, Curvature, ...
  - **|** | | | | ) ) )
- → Shape

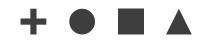

→ Motion

Direction, Rate, Frequency, ...

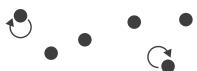

### Arrange tables

Express Values

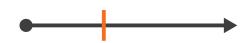

- **→** Separate, Order, Align Regions
  - → Separate

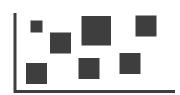

→ Order

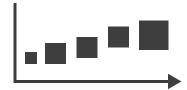

→ Align

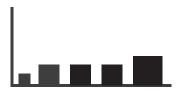

Axis Orientation

→ Rectilinear

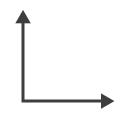

→ Parallel

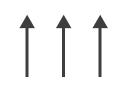

→ Radial

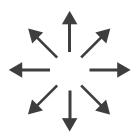

- → Layout Density
  - → Dense

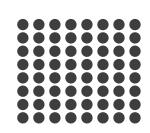

→ Space-Filling

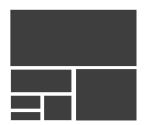

→ 1 Key List

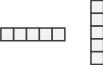

→ 2 Keys

Matrix

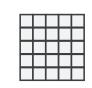

→ 3 Keys Volume

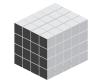

→ Many Keys
Recursive Subdivision

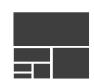

## ldioms: dot chart, line chart

- one key, one value
  - data
    - 2 quant attribs
  - -mark: points
    - dot plot: + line connection marks between them
  - channels
    - aligned lengths to express quant value
    - separated and ordered by key attrib into horizontal regions
  - -task
    - find trend
      - connection marks emphasize ordering of items along key axis by explicitly showing relationship between one item and the next

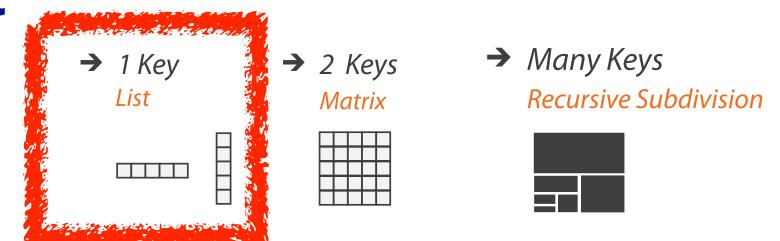

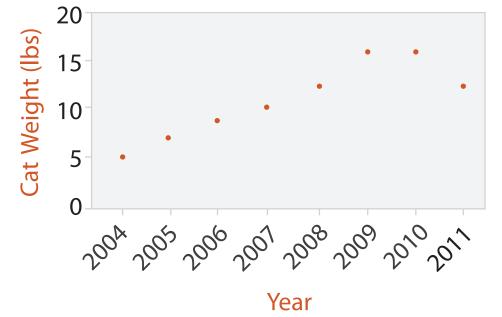

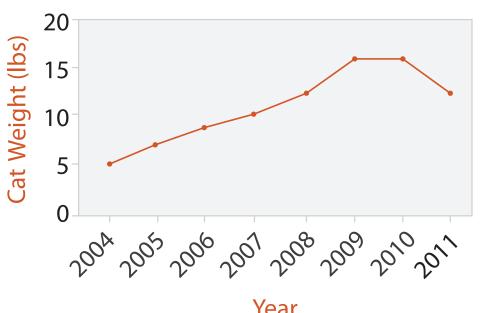

48

# ldiom: glyphmaps

 rectilinear good for linear vs nonlinear trends

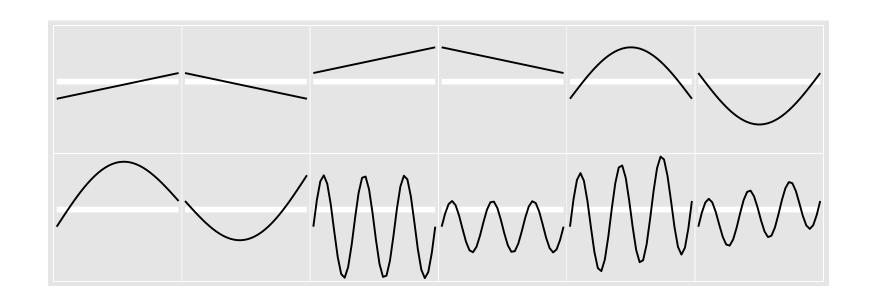

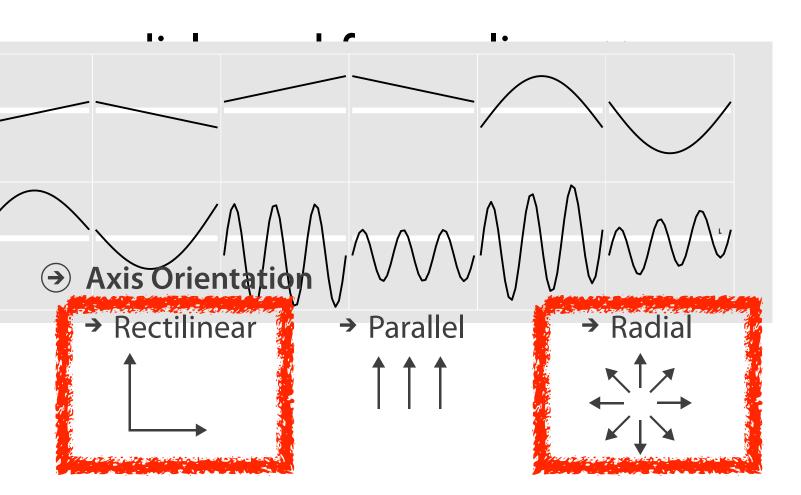

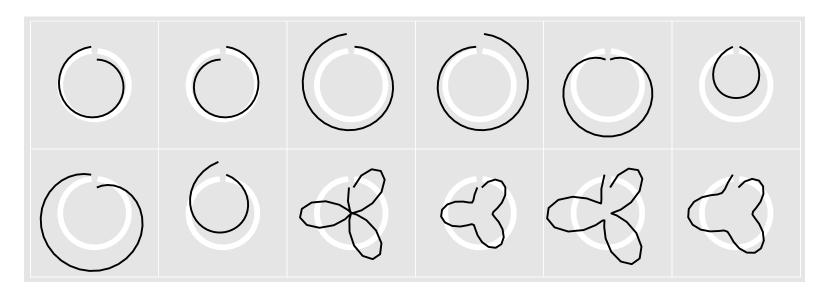

[Glyph-maps for Visually Exploring Temporal Patterns in Climate Data and Models. Wickham, Hofmann, Wickham, and Cook. Environmetrics 23:5 (2012), 382–393.]

#### Idiom: heatmap

- two keys, one value
  - data
    - 2 categ attribs (gene, experimental condition)
    - I quant attrib (expression levels)
  - marks: area
    - separate and align in 2D matrix
      - indexed by 2 categorical attributes
  - channels
    - color by quant attrib
      - (ordered diverging colormap)
  - -task
    - find clusters, outliers
  - scalability
    - IM items, 100s of categ levels, ~10 quant attrib levels

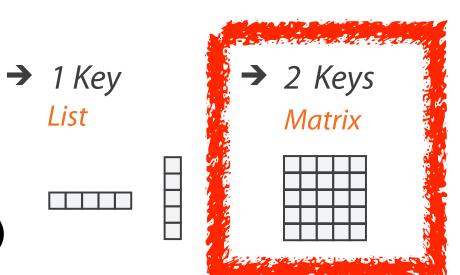

→ Many Keys Recursive Subdivision

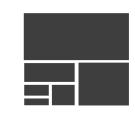

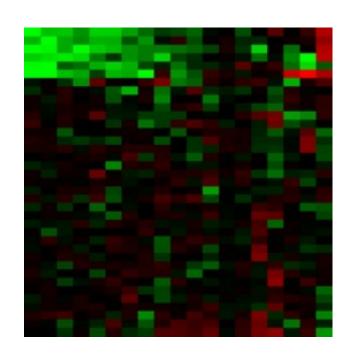

#### ldiom: cluster heatmap

- in addition
  - -derived data
    - 2 cluster hierarchies
  - dendrogram
    - parent-child relationships in tree with connection line marks
    - leaves aligned so interior branch heights easy to compare
  - heatmap
    - marks (re-)ordered by cluster hierarchy traversal

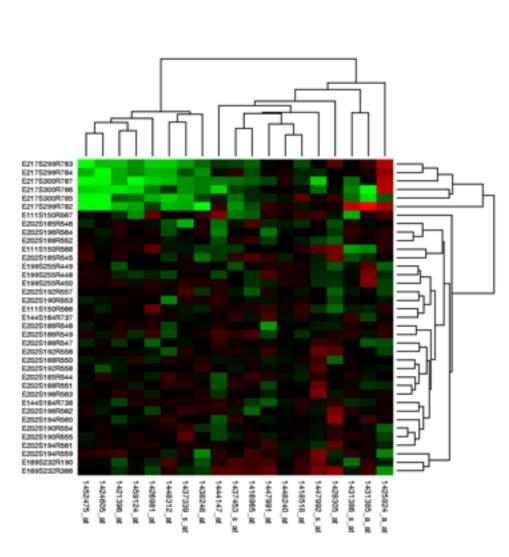

## Arrange spatial data

- Use Given
  - → Geometry
    - → Geographic
    - → Other Derived
  - → Spatial Fields
    - → Scalar Fields (one value per cell)
      - → *Isocontours*
      - → Direct Volume Rendering
    - → Vector and Tensor Fields (many values per cell)
      - → Flow Glyphs (local)
      - → Geometric (sparse seeds)
      - → Textures (dense seeds)
      - → Features (globally derived)

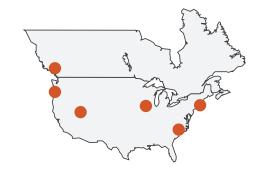

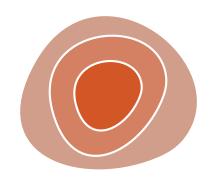

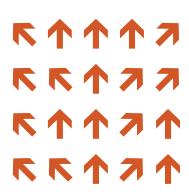

#### Idiom: choropleth map

- use given spatial data
  - when central task is understanding spatial relationships
- data
  - geographic geometry
  - -table with I quant attribute per region
- encoding
  - -use given geometry for area mark boundaries
  - sequential segmented colormap

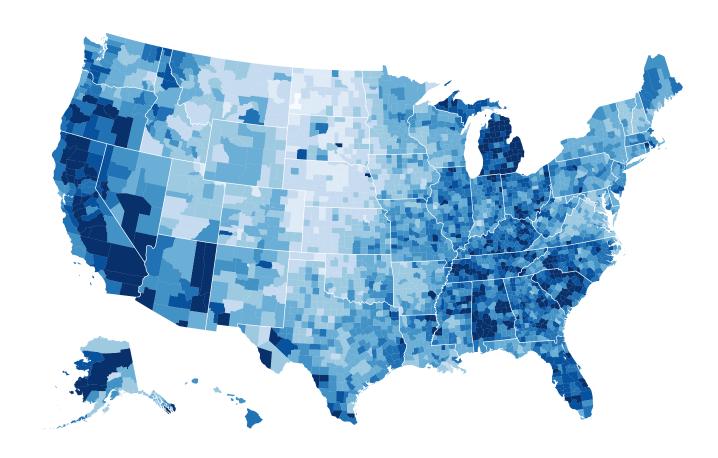

http://bl.ocks.org/mbostock/4060606

## Idiom: topographic map

- data
  - geographic geometry
  - -scalar spatial field
    - I quant attribute per grid cell
- derived data
  - isoline geometry
    - isocontours computed for specific levels of scalar values

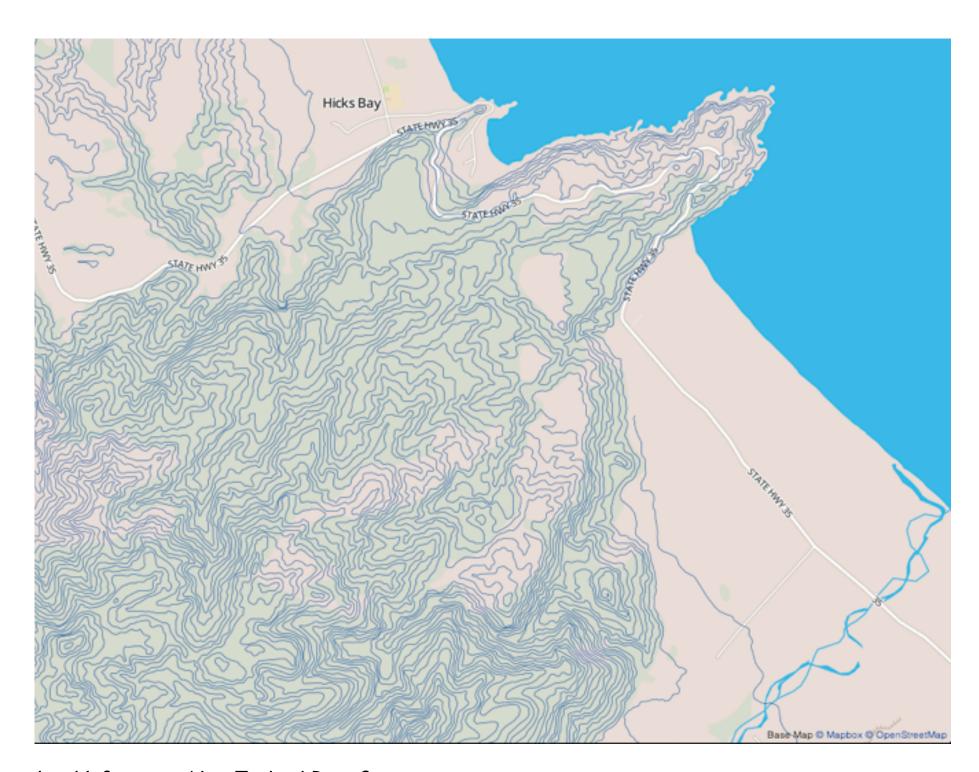

Land Information New Zealand Data Service

ldioms: isosurfaces, direct volume rendering

- data
  - -scalar spatial field
    - I quant attribute per grid cell
- task
  - shape understanding, spatial relationships
- isosurface
  - derived data: isocontours computed for specific levels of scalar values
- direct volume rendering
  - transfer function maps scalar values to color, opacity
    - no derived geometry

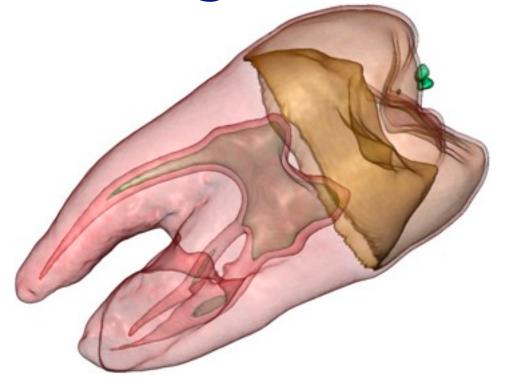

[Interactive Volume Rendering Techniques. Kniss. Master's thesis, University of Utah Computer Science, 2002.]

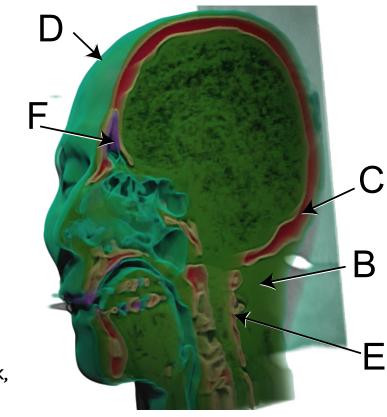

#### Idioms: vector glyphs

#### tasks

- finding critical points, identifying their types
- identifying what type of critical point is at a specific location
- predicting where a particle starting at a specified point will end up (advection)

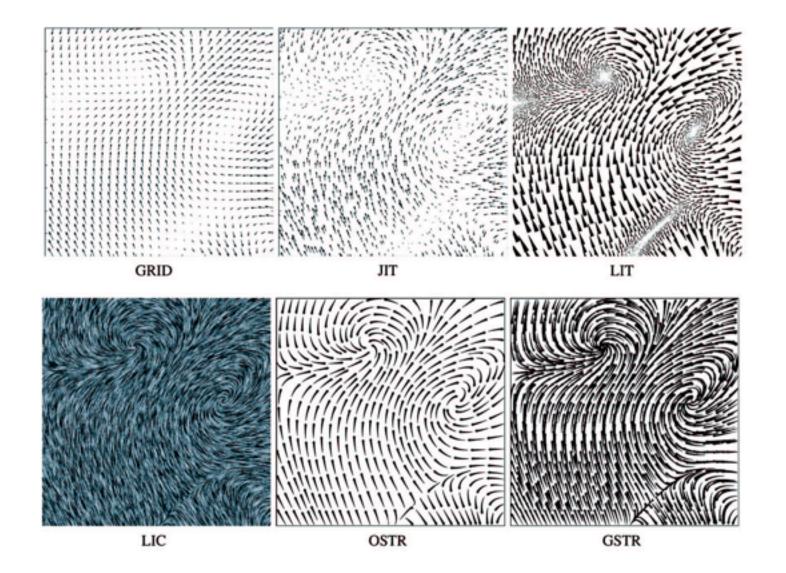

[Comparing 2D vector field visualization methods: A user study. Laidlaw et al. IEEE Trans. Visualization and Computer Graphics (TVCG) 11:1 (2005), 59–70.]

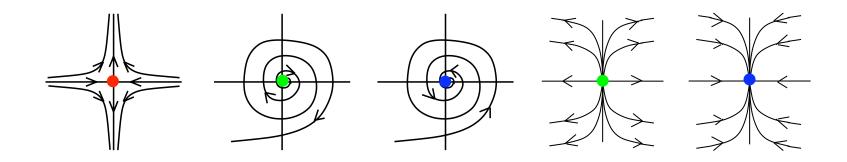

[Topology tracking for the visualization of time-dependent two-dimensional flows. Tricoche, Wischgoll, Scheuermann, and Hagen. Computers & Graphics 26:2 (2002), 249–257.]

## ldiom: similarity-clustered streamlines

- data
  - 3D vector field
- derived data (from field)
  - streamlines: trajectory particle will follow
- derived data (per streamline)
  - curvature, torsion, tortuosity
  - signature: complex weighted combination
  - compute cluster hierarchy across all signatures
  - encode: color and opacity by cluster
- tasks
  - find features, query shape
- scalability
  - millions of samples, hundreds of streamlines

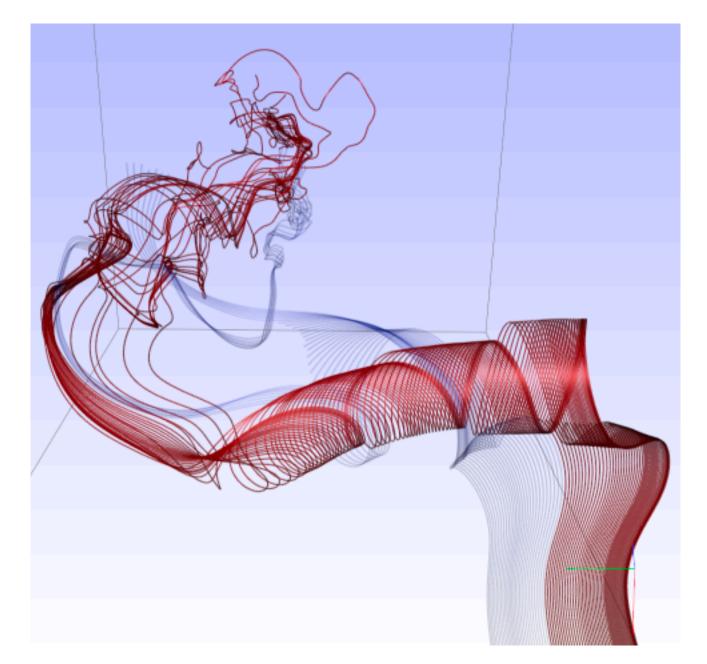

[Similarity Measures for Enhancing Interactive Streamline Seeding. McLoughlin,. Jones, Laramee, Malki, Masters, and. Hansen. IEEE Trans. Visualization and Computer Graphics 19:8 (2013), 1342–1353.]

### Arrange networks and trees

Node-Link Diagrams
Connection Marks

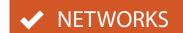

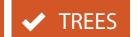

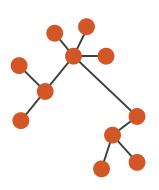

Adjacency Matrix
Derived Table

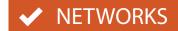

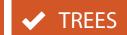

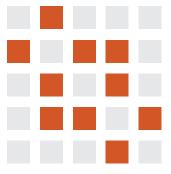

→ Enclosure
Containment Marks

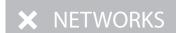

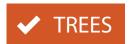

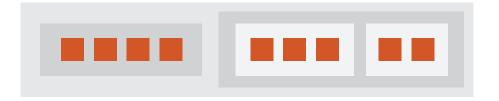

### Idiom: force-directed placement

- visual encoding
  - link connection marks, node point marks
- considerations
  - spatial position: no meaning directly encoded
    - left free to minimize crossings
  - proximity semantics?
    - sometimes meaningful
    - sometimes arbitrary, artifact of layout algorithm
    - tension with length
      - long edges more visually salient than short
- tasks
  - explore topology; locate paths, clusters
- scalability
  - node/edge density E < 4N</p>

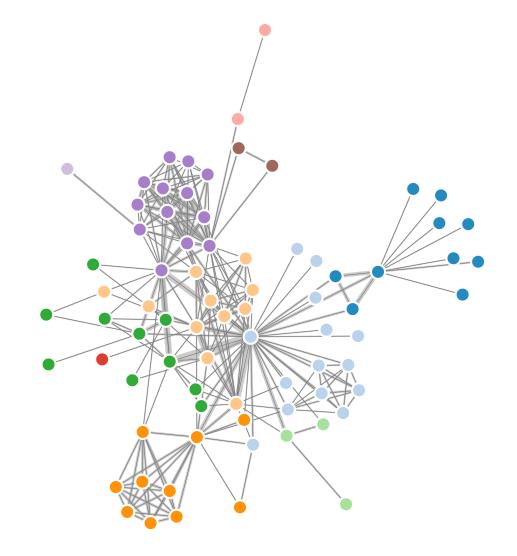

```
var width = 960,
   height = 500;

var color = d3.scale.category20();
    http://mbostock.github.com/d3/ex/force.html
var force = d3.layout.force()
```

## ldiom: adjacency matrix view

- data: network
  - -transform into same data/encoding as heatmap
- derived data: table from network
  - I quant attrib
    - weighted edge between nodes
  - -2 categ attribs: node list x 2
- visual encoding
  - -cell shows presence/absence of edge
- scalability
  - IK nodes, IM edges

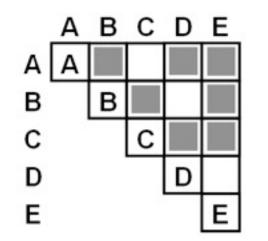

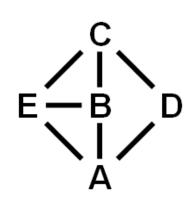

[NodeTrix: a Hybrid Visualization of Social Networks. Henry, Fekete, and McGuffin. IEEE TVCG (Proc. InfoVis) 13(6):1302-1309, 2007.]

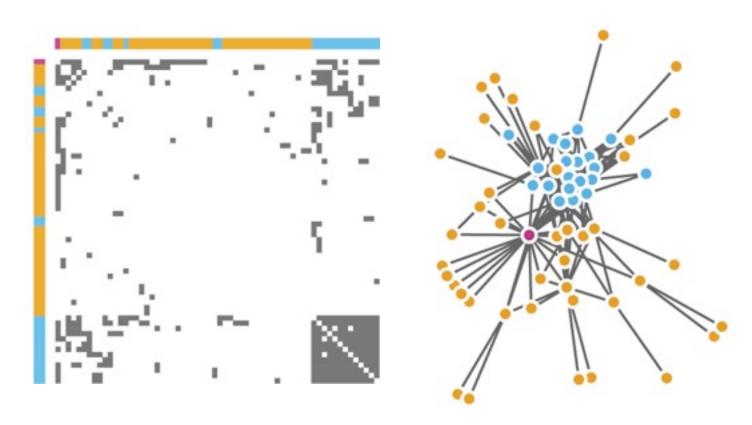

[Points of view: Networks. Gehlenborg and Wong. Nature Methods 9:115.]

### Connection vs. adjacency comparison

- adjacency matrix strengths
  - predictability, scalability, supports reordering
  - -some topology tasks trainable
- node-link diagram strengths
  - -topology understanding, path tracing
  - intuitive, no training needed
- empirical study
  - node-link best for small networks
  - -matrix best for large networks
    - if tasks don't involve topological structure!

[On the readability of graphs using node-link and matrix-based representations: a controlled experiment and statistical analysis. Ghoniem, Fekete, and Castagliola. Information Visualization 4:2 (2005), 114–135.]

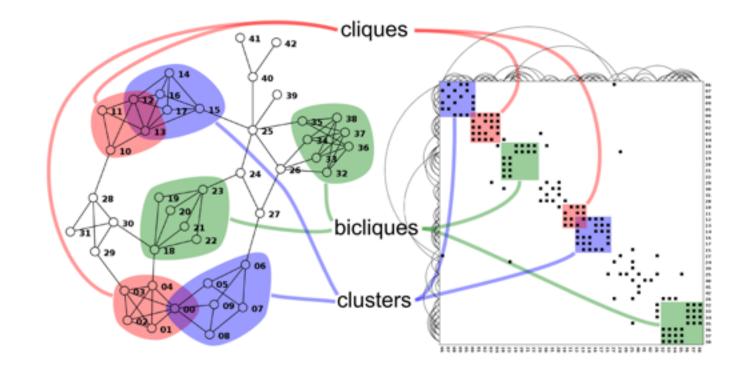

http://www.michaelmcguffin.com/courses/vis/patternsInAdjacencyMatrix.png

#### Idiom: radial node-link tree

- data
  - -tree
- encoding
  - -link connection marks
  - point node marks
  - -radial axis orientation
    - angular proximity: siblings
    - distance from center: depth in tree
- tasks
  - -understanding topology, following paths
- scalability
  - IK IOK nodes

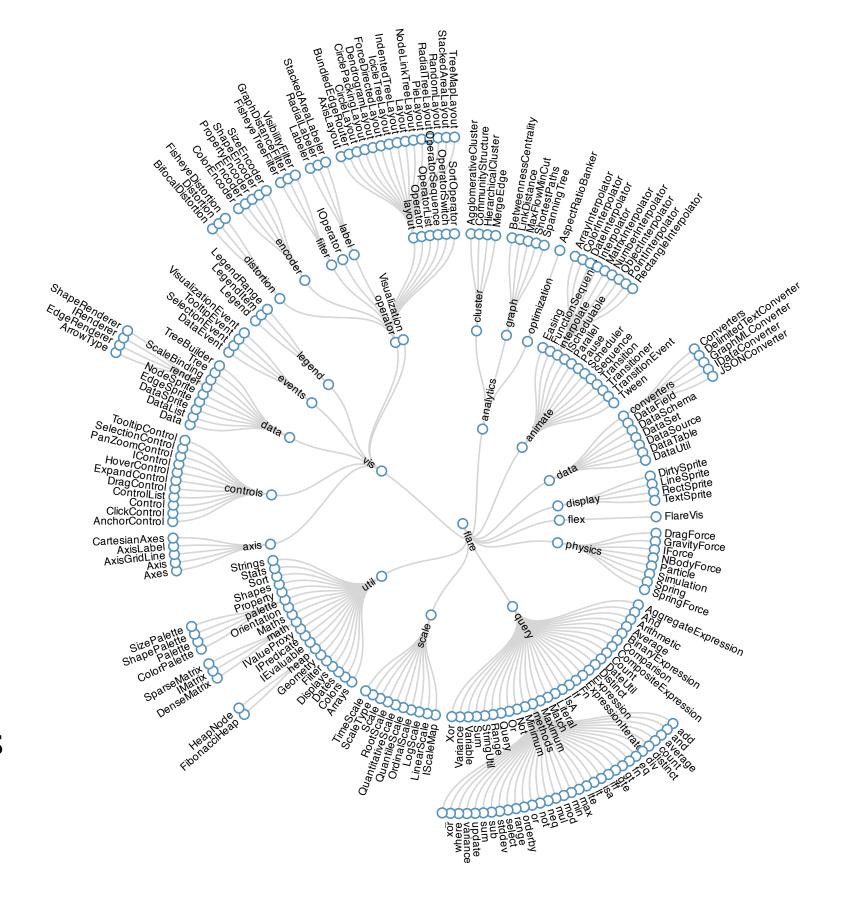

#### Idiom: treemap

- data
  - -tree
  - I quant attrib at leaf nodes
- encoding
  - -area containment marks for hierarchical structure
  - rectilinear orientation
  - size encodes quant attrib
- tasks
  - -query attribute at leaf nodes
- scalability
  - IM leaf nodes

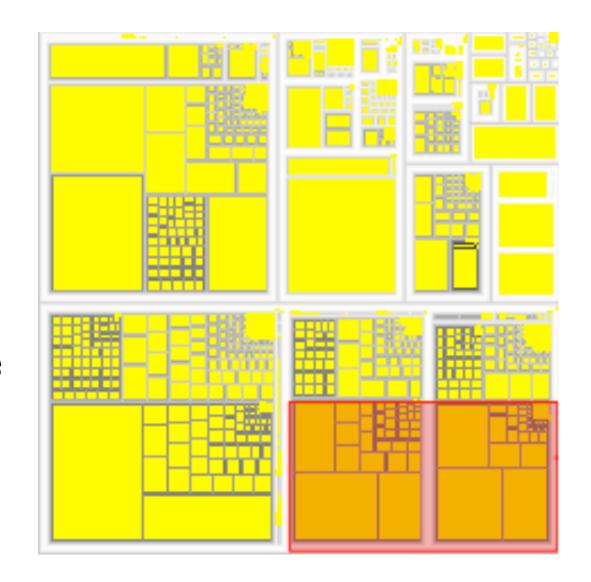

http://tulip.labri.fr/Documentation/3\_7/userHandbook/html/ch06.html

#### Connection vs. containment comparison

- marks as links (vs. nodes)
  - -common case in network drawing
  - ID case: connection
    - ex: all node-link diagrams
    - emphasizes topology, path tracing
    - networks and trees
  - -2D case: containment
    - ex: all treemap variants
    - emphasizes attribute values at leaves (size coding)
    - only trees

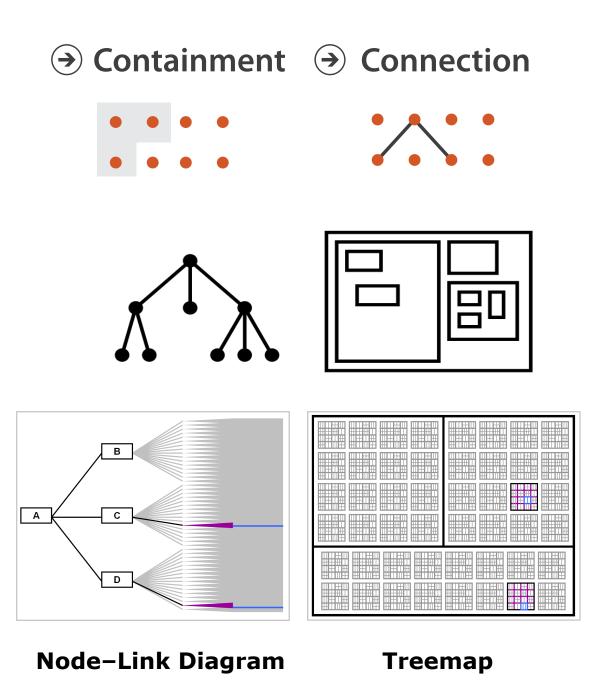

[Elastic Hierarchies: Combining Treemaps and Node-Link Diagrams. Dong, McGuffin, and Chignell. Proc. InfoVis 2005, p. 57-64.]

#### How to encode: Mapping color

Arrange

#### **Encode**

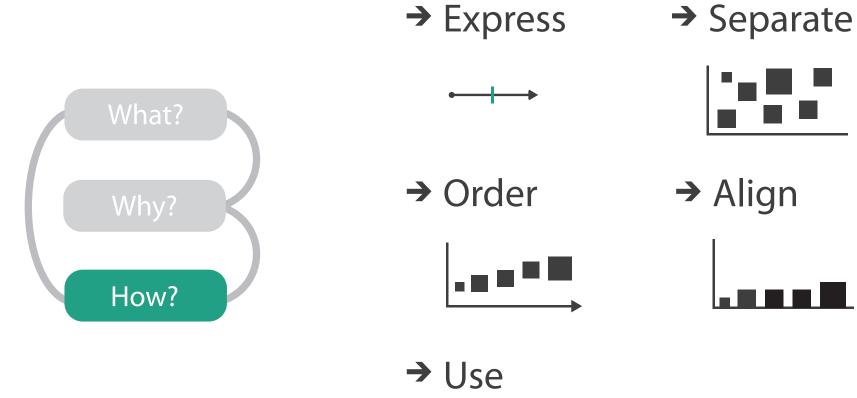

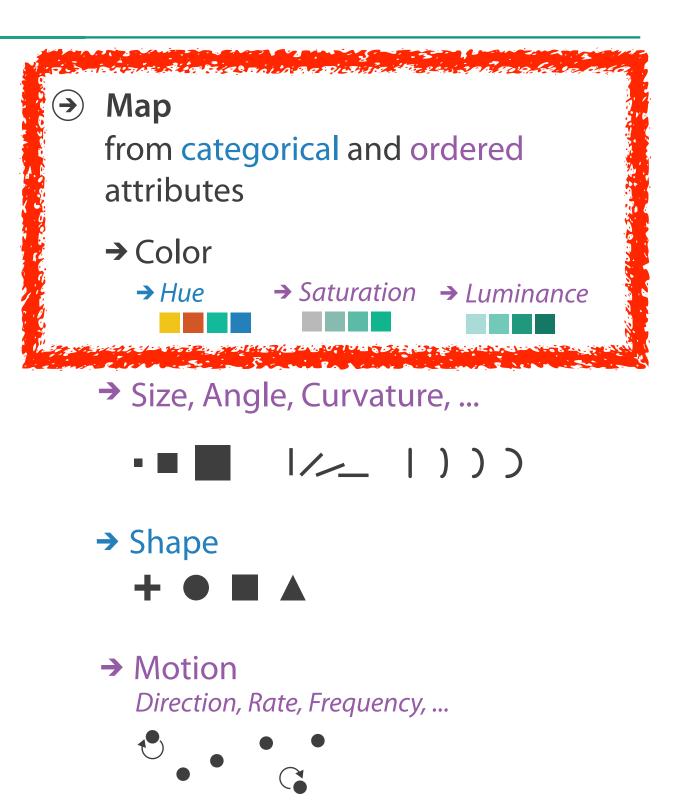

#### Color: Luminance, saturation, hue

- 3 channels
  - identity for categorical
    - hue
  - magnitude for ordered
    - luminance
    - saturation

Luminance

Saturation

Hue

better match for visual encoding than RGB color space from graphics

### Categorical color: Discriminability constraints

• noncontiguous small regions of color: only 6-12 bins

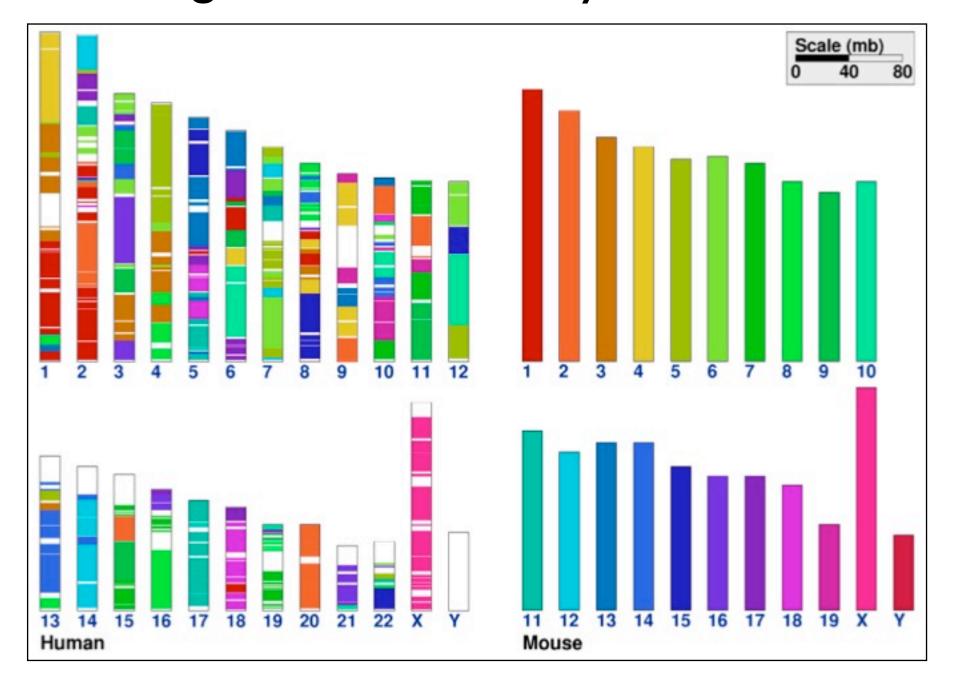

[Cinteny: flexible analysis and visualization of synteny and genome rearrangements in multiple organisms. Sinha and Meller. BMC Bioinformatics, 8:82, 2007.]

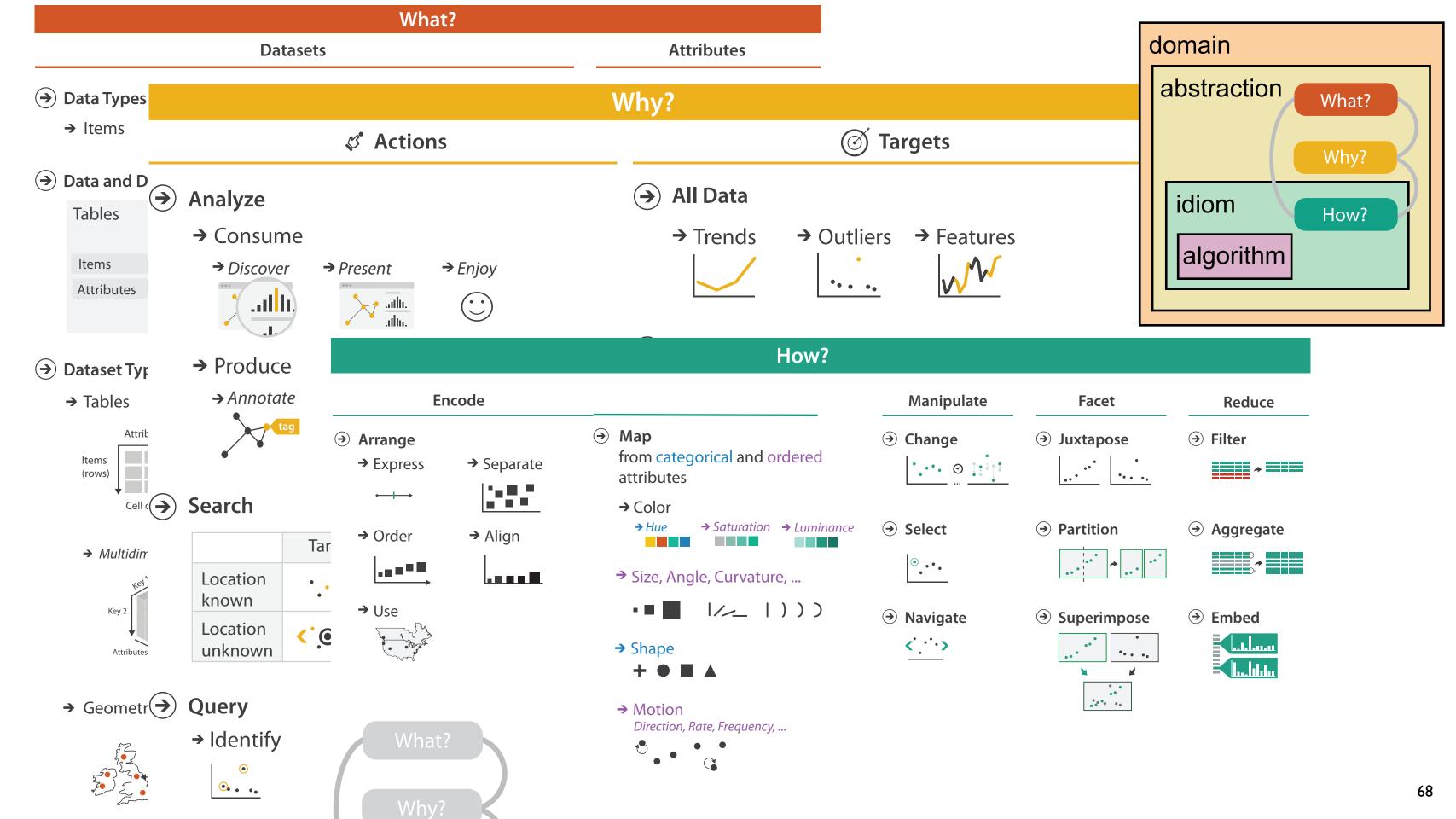

#### More Information

- this talk <a href="http://www.cs.ubc.ca/~tmm/talks.html#vad15dagstuhl">http://www.cs.ubc.ca/~tmm/talks.html#vad15dagstuhl</a>
- book page (including tutorial lecture slides) <a href="http://www.cs.ubc.ca/~tmm/vadbook">http://www.cs.ubc.ca/~tmm/vadbook</a>
  - –20% promo code for book+ebook combo: HVN17
  - http://www.crcpress.com/product/isbn/9781466508910
  - illustrations: Eamonn Maguire
- papers, videos, software, talks, full courses <a href="http://www.cs.ubc.ca/group/infovis">http://www.cs.ubc.ca/group/infovis</a> <a href="http://www.cs.ubc.ca/~tmm">http://www.cs.ubc.ca/~tmm</a>

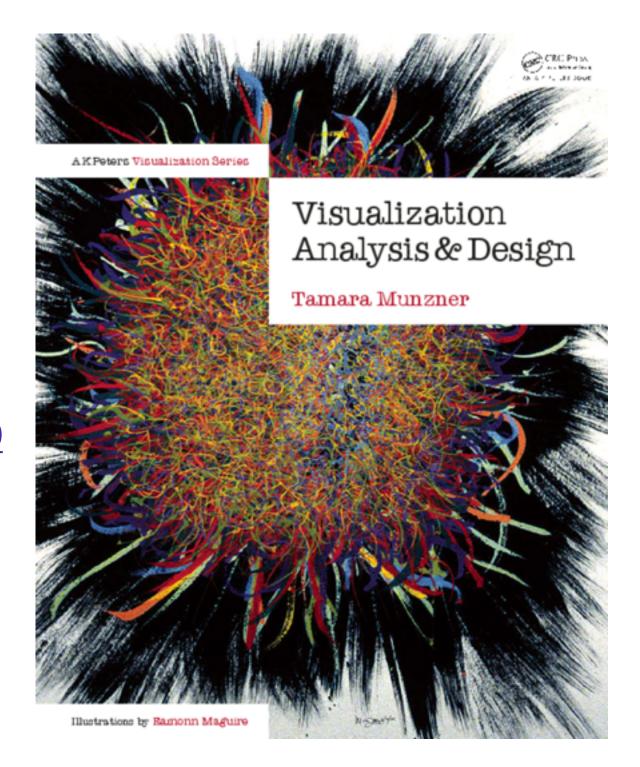

Visualization Analysis and Design.